# **ivanti**  $\Phi_{\Phi}$ **Management Center**

# **Package Management Web Service API Guide**

Version 2024.1

# **Table of Contents**

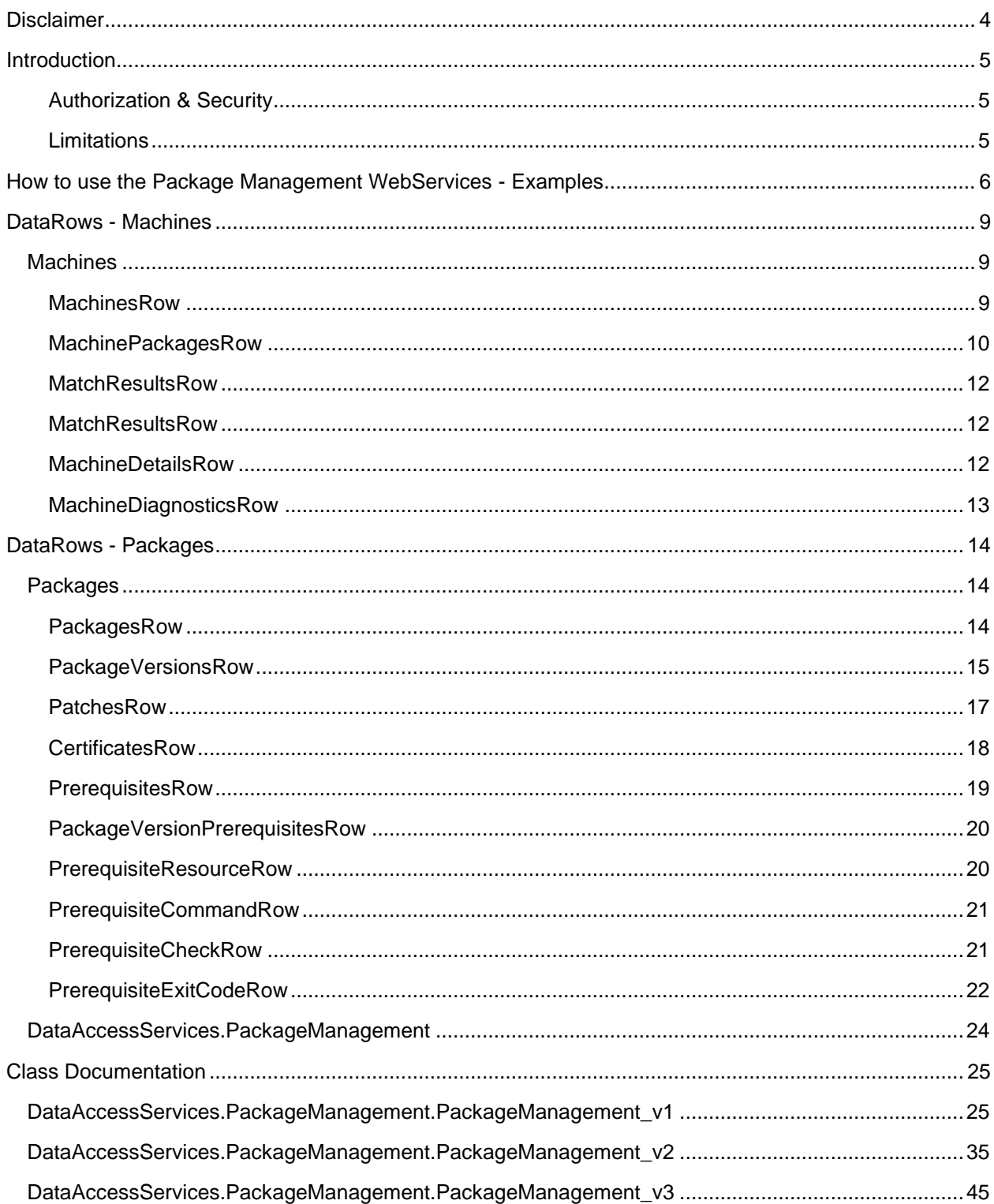

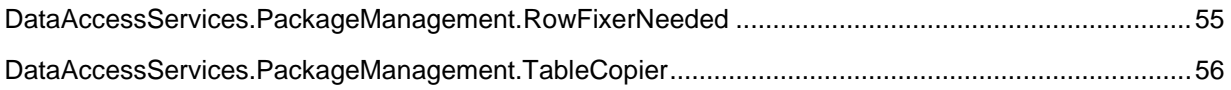

# **Disclaimer**

Copyright © 2024, Ivanti, Inc[. All rights reserved.](http://www.ivanti.com/en-US/company/legal)

# **Introduction**

This document details the web service interfaces exposed by the UWM Management Server.

# **Caution**

Ivanti reserves the right to modify any API classes or method signatures without warning.

Users are advised that changes to the API will occur over the span of releases and updates, and that any scripts that use these APIs should be carefully tested with new versions of UWM products before being deployed in a production environment.

Since the Management Console uses the same API to communicate with the Management Server, anything possible within the Management Console is also possible through the API.

Third party tools may may access the APIs directly via the web services as described in this document

# **Authorization & Security**

Only users with the authorization to connect and use the Management Server can access the web services API.

# **Limitations**

Some types are not described in this document, as they are based on standard data types defined in the .NET framework. Users looking for documentation on DataSet types should refer to MSDN for further details: <http://msdn.microsoft.com/en-us/library/system.data.datatable.aspx>

# **How to use the Package Management WebServices - Examples**

Packages are managed using the PackageManagementWebService and they can be retrieved using the GetPackages() method. This returns a PackageDataSet (based on the standard .NET DataTable class). This in turn contains a Packages property which is an IEnumerable of type PackageRow (based on the standard .NET DataRow class). You can then further filter packages using PackageDataSet.Packages.Select or alternatively in PowerShell use the Where-Object.

```
# Management Server URL
$url = "http://localhost:7751/ManagementServer/PackageManagement"
# Create connection to the Management Server
try
{
     # Connect to Required Web Services
   $packageManagementWebService = New-WebServiceProxy -Uri $url/PackageManagement v3.asmx -
UseDefaultCredential -ErrorAction Stop
     Write-Host "Successfully Connected to Web Service Proxy for Management Server"
}
catch
{
     Write-Host "Failed to Connect to Management Server, Exiting Script"
     Break
}
# Retrieve list of packages
$PackagesDataSet = $packageManagementWebService.GetPackages()
$Packages = $PackagesDataSet.Packages
```
Management Center packages can be created through the API using the PackageManagementWebService. Each package stored in the Management Server may contain multiple versions of a package. The process of uploading packages involves:

- Creating the package (if no instances of the package already exist)
- Creating a package version
- Getting a package upload key
- Finalising the package version
- Commit the package
- Unlock the package

When creating a package a product key needs to be specified. The following products are supported:

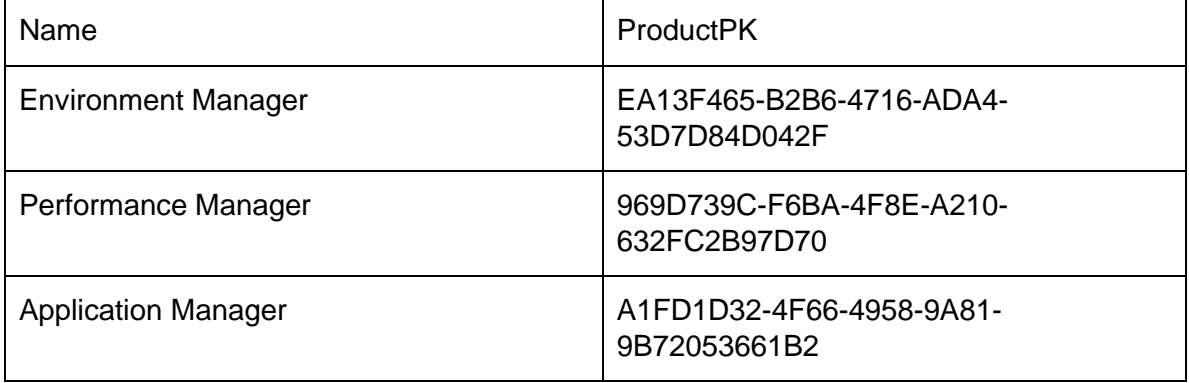

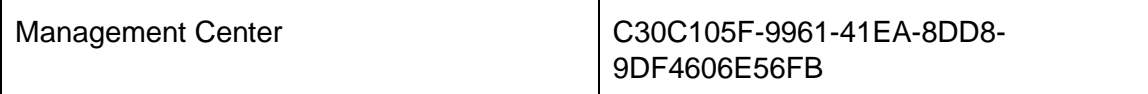

While packages can be uploaded using the DataAccess Endpoints, it is recommended that developers use the PackageManagment Endpoint.

Note: Ensure that PackageGuid and PackageVersionGuid are replaced with the appropriate UpgradeCode and ProductCode from the specified MSI.

```
Add-Type -Path "${Env:ProgramFiles}\AppSense\Management Center\Console\PackageManager.dll"$url = 
"http://localhost:7751/ManagementServer"$credentials = 
[System.Net.CredentialCache]::DefaultCredentials$credential = $credentials.GetCredential($url, 
"Basic")$PackagesWebService = [PackageManagement.PackageServerFactory]::GetPackageServer($url, 
$credential)
```
# Environment Manager product\$EnvironmentManagerKey = "EA13F465-B2B6-4716-ADA4-53D7D84D042F"

# Properties for newly created package\$PackageGuid = "<Upgrade code from MSI Property table goes here>"\$PackagePlatform = [PackageManagement.PackageManagementWebService\_v2.PackagePlatform\_v1]::PlatformIndependent

# Create package\$PackagesWebService.CreatePackage(\$PackageGuid, "MyPackage", "MyCompany", "msi/configuration", \$PackagePlatform, \$EnvironmentManagerKey)

# Create package version\$PackageVersionGuid = "<Product code from MSI Property table goes here>"\$UploadDateTime = \$PackagesWebService.CreatePackageVersion(\$PackageGuid, \$PackageVersionGuid, "MyPackageVersion", 8, 3, 0, 0, 8, 3, 0, 0, 8, 3, 0, 0, 8, 3, 0, 0, "MyPackageDescription")

# Open file for upload\$UploadFile = "C:\Configurations\EMConfiguration.msi"\$UploadBytes = [System.IO.File]::ReadAllBytes(\$UploadFile)

# Start package upload\$UploadGuid = \$PackagesWebService.BeginPackageVersionUpload(\$PackageGuid, "API uploaded package", \$PackageVersionGuid, \$UploadBytes.Length, [ref] \$UploadDateTime)

# Upload package\$PackagesWebService.ContinuePackageVersionUpload(\$PackageVersionGuid, [ref] \$UploadDateTime, \$UploadGuid, 0, \$UploadBytes)

# Finalize package version\$PackagesWebService.FinalisePackageVersion(\$PackageVersionGuid)

# Commit package version\$PackagesWebService.CommitPackageVersion(\$PackageVersionGuid)

# Unlock package\$PackagesWebService.UnlockPackage(\$PackageGuid)

Both endpoints support block by block upload operations for large files by repeatedly calling ContinuePackageVersionUpload. This is recommended for large configurations.

# **DataRows - Machines**

# **Machines**

## **MachinesRow**

Provides data on each machine in the Management Server. The Platform column contains either 1 for a 32 bit machine, or 2 for a 64-bit machine. The GroupFK column is a foreign key relating to the group that the machine is a member of. This has the value of null for machines in the unassigned group.

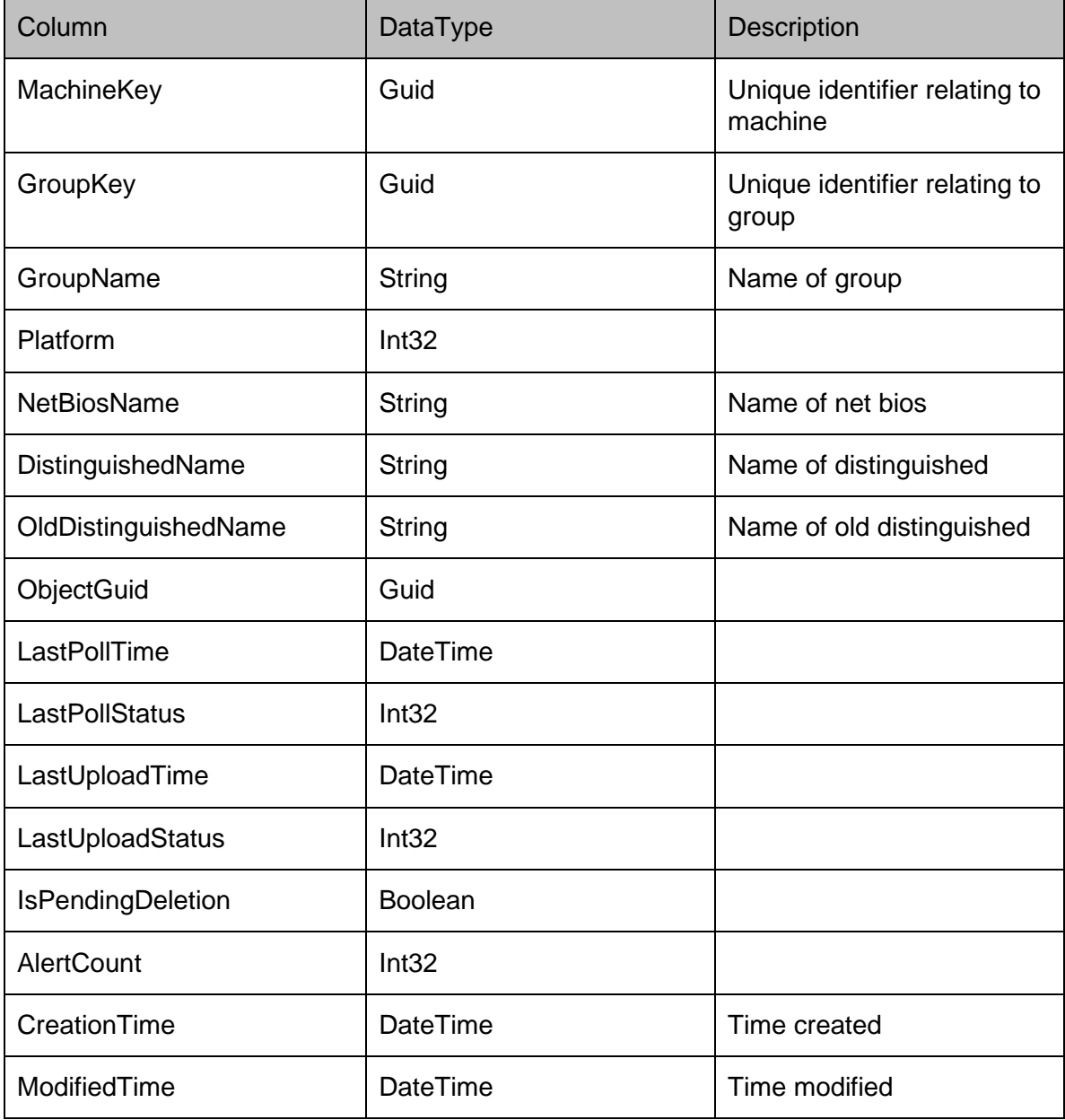

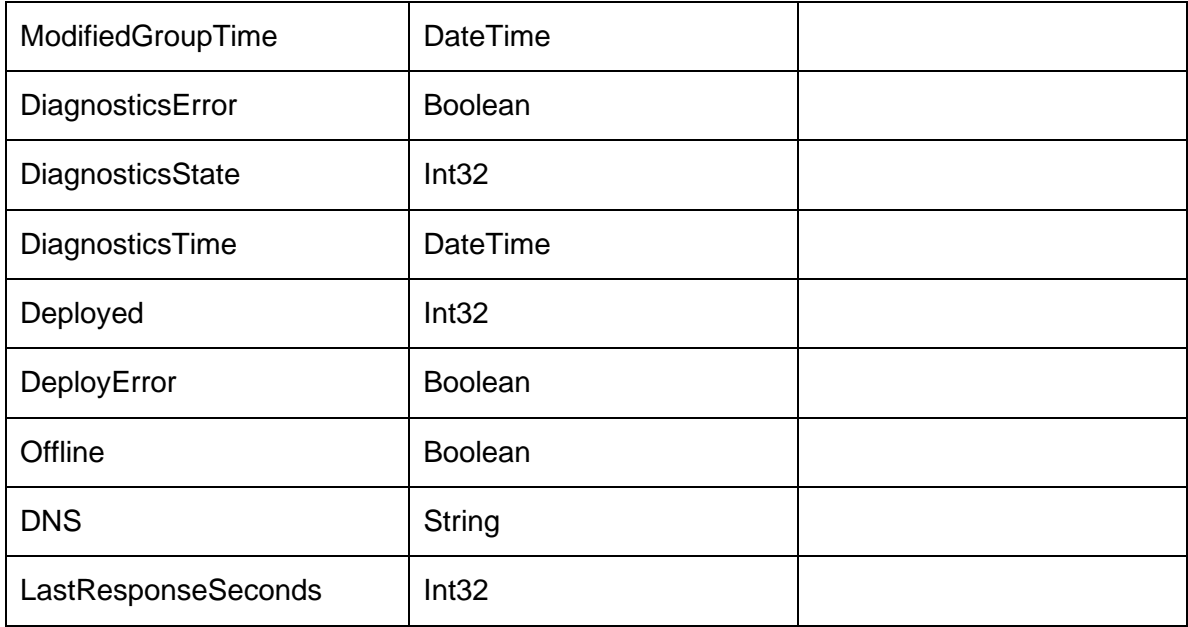

# **MachinePackagesRow**

The Deployment Agent (CCA) detects the installation state of all packages which have been added to the Management Center's database. This information is sent to the Management Server when the Deployment Agent (CCA) polls, and is stored in the MachinePackages table. The Status column indicates the progress through the installation of the package:

- Pending Install
- Checking Prerequisites
- Downloading
- Download Failed
- Installing
- Installed
- Install Failed
- Pending Upgrade
- Upgrade Failed
- Pending Uninstall
- Uninstalling
- Uninstall Failed
- Uninstalled
- Install Prerequisite Failed
- Unmanaged

The StatusMessage column will contain an error message if the Status column is a failure.

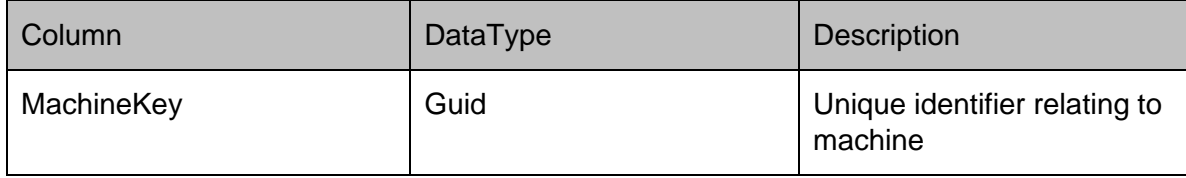

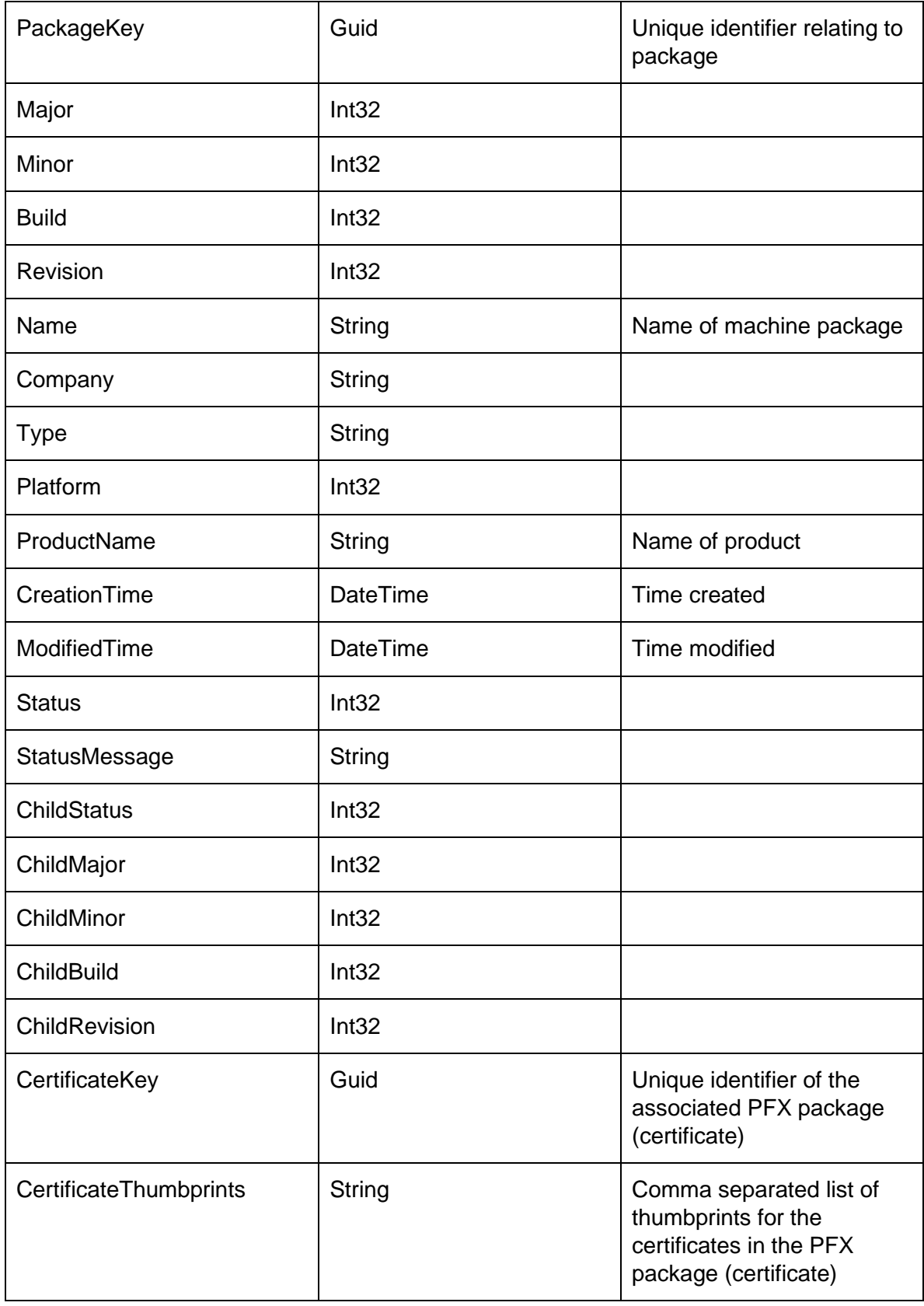

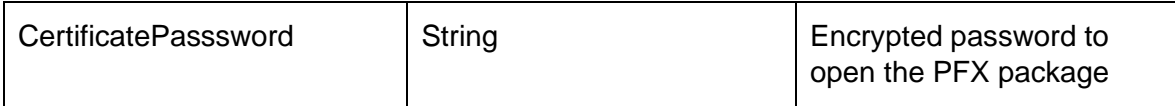

# **MatchResultsRow**

Represents a match result on the server

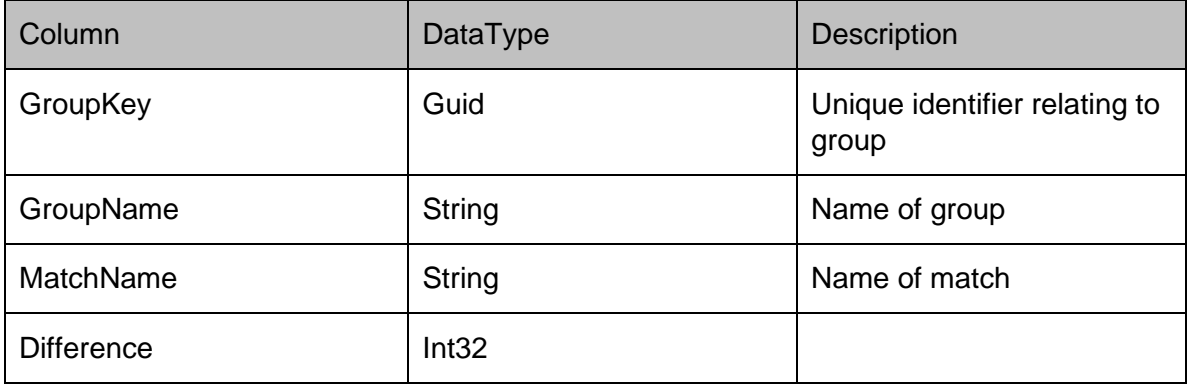

# **MatchResultsRow**

Represents a match result on the server

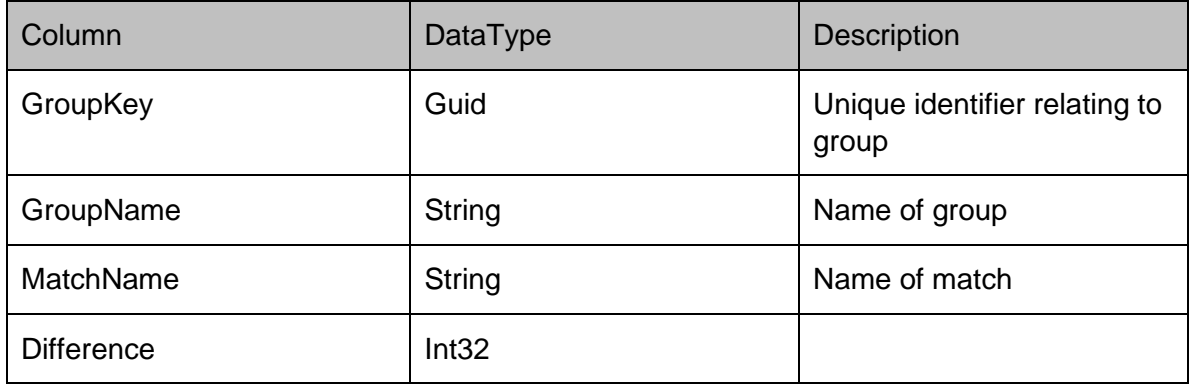

# **MachineDetailsRow**

Stores a collection of name \ value pairs containing the machines details such as OS, memory, cpu platform 32 or 64 bit etc.

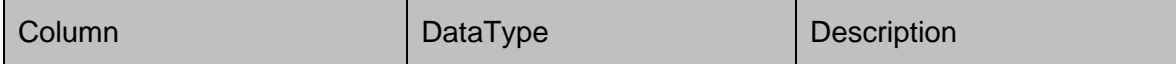

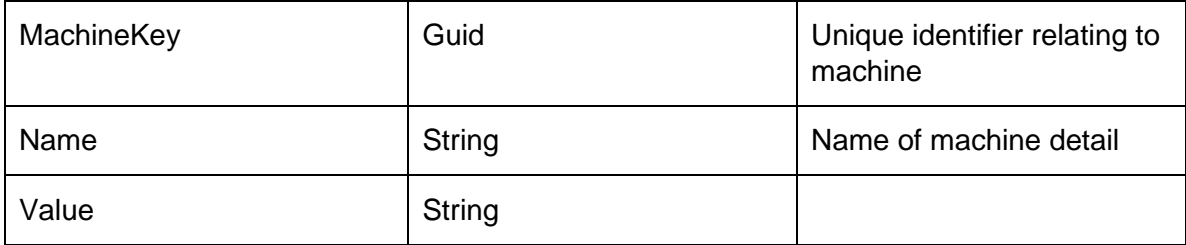

# **MachineDiagnosticsRow**

Stores the results of any diagnostic tests that have been performed on the machine.

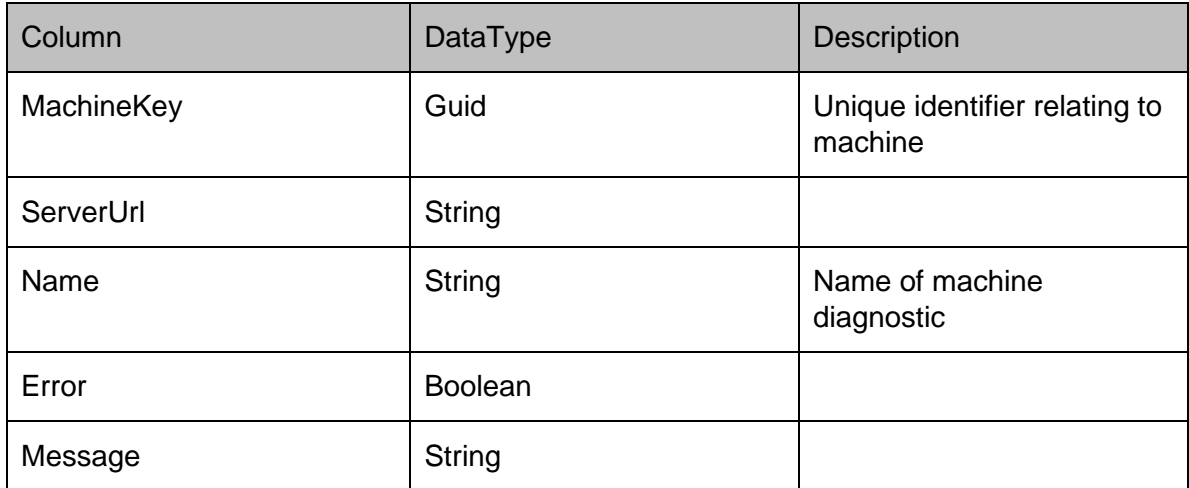

# **DataRows - Packages**

# **Packages**

# **PackagesRow**

Stores the version independent properties of a package, such as the platform and type. The platform column can be 0 for platform independent, 1 for 32-bit and 2 for 64-bit. The type column can be "msi/configuration" for configurations, and "msi/agent" for agents. If the package has been locked by a user, then the Locked column is set to 1 and the LockedUserName set to the name of the user who owns the lock.

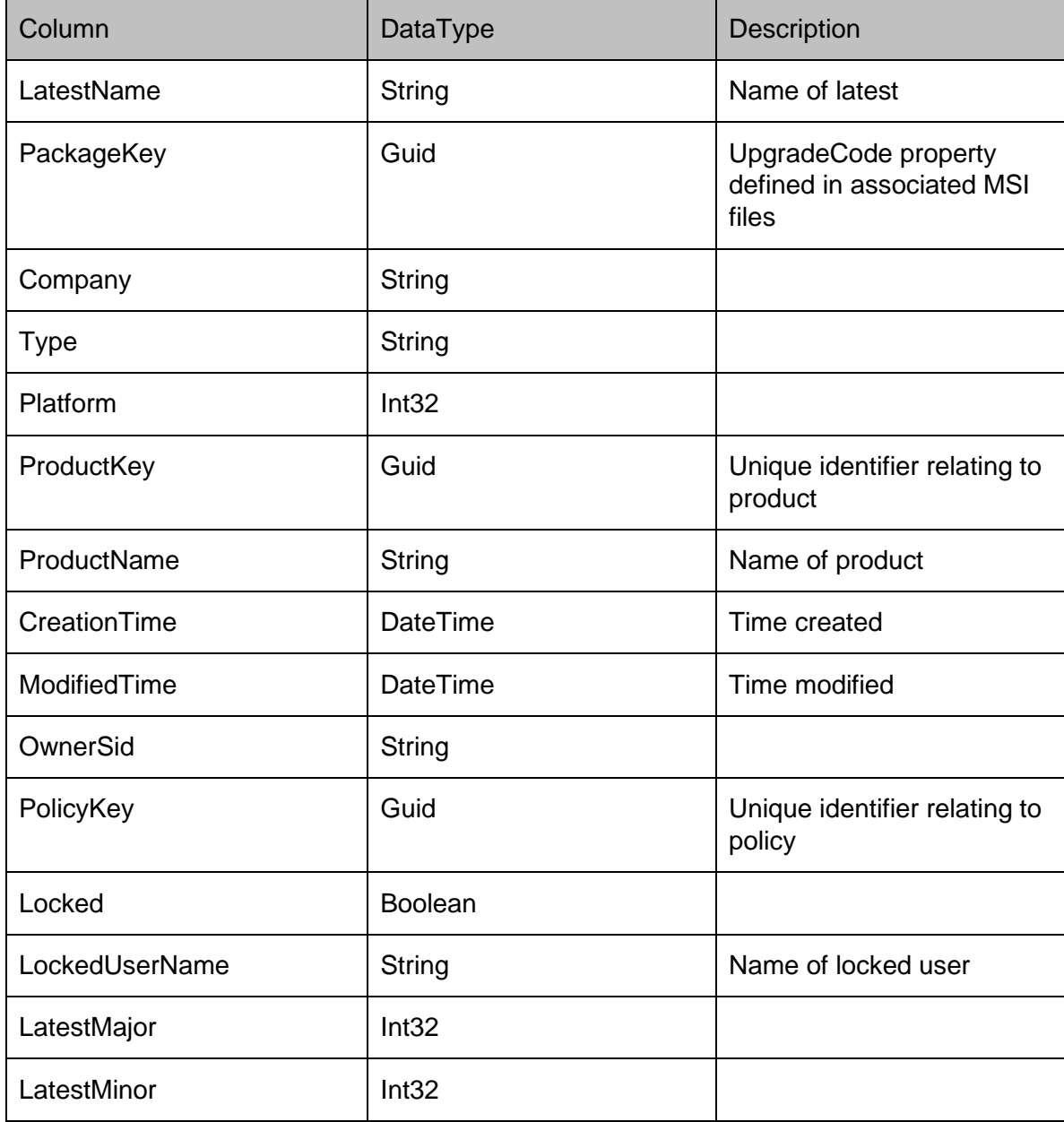

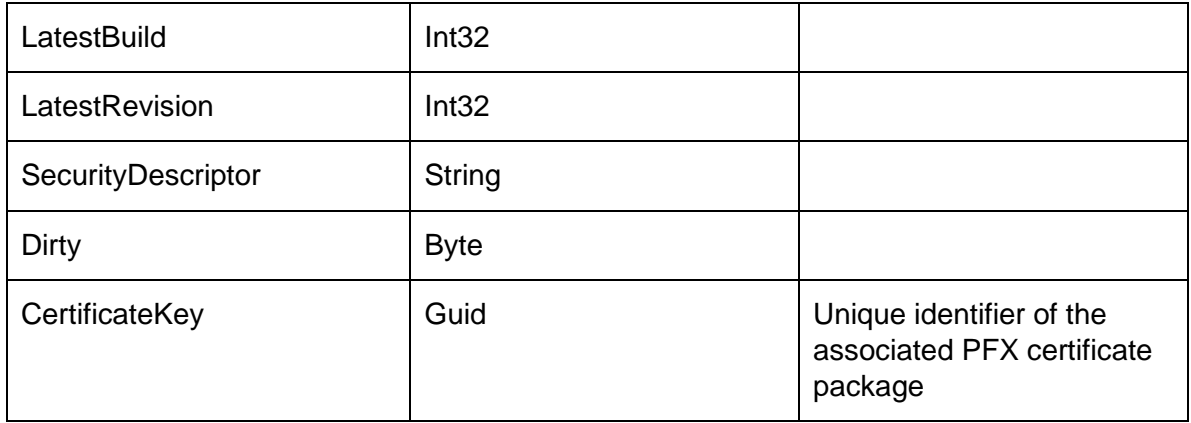

# **PackageVersionsRow**

Stores the actual data for each version of a package. The name is stored on a per package basis to accommodate renames of configs and tags of agents (such as beta). The Major, Minor, Build and Revision fields form the unique version number for the package. The InProgress column identifies a version of a package which is currently being modified, and hence should not be deployed. The creator versions store the version number of the console which created a configuration, and the dependent minimum and maximum columns representing the minimum and maximum versions of agents that the configuration is compatible with.

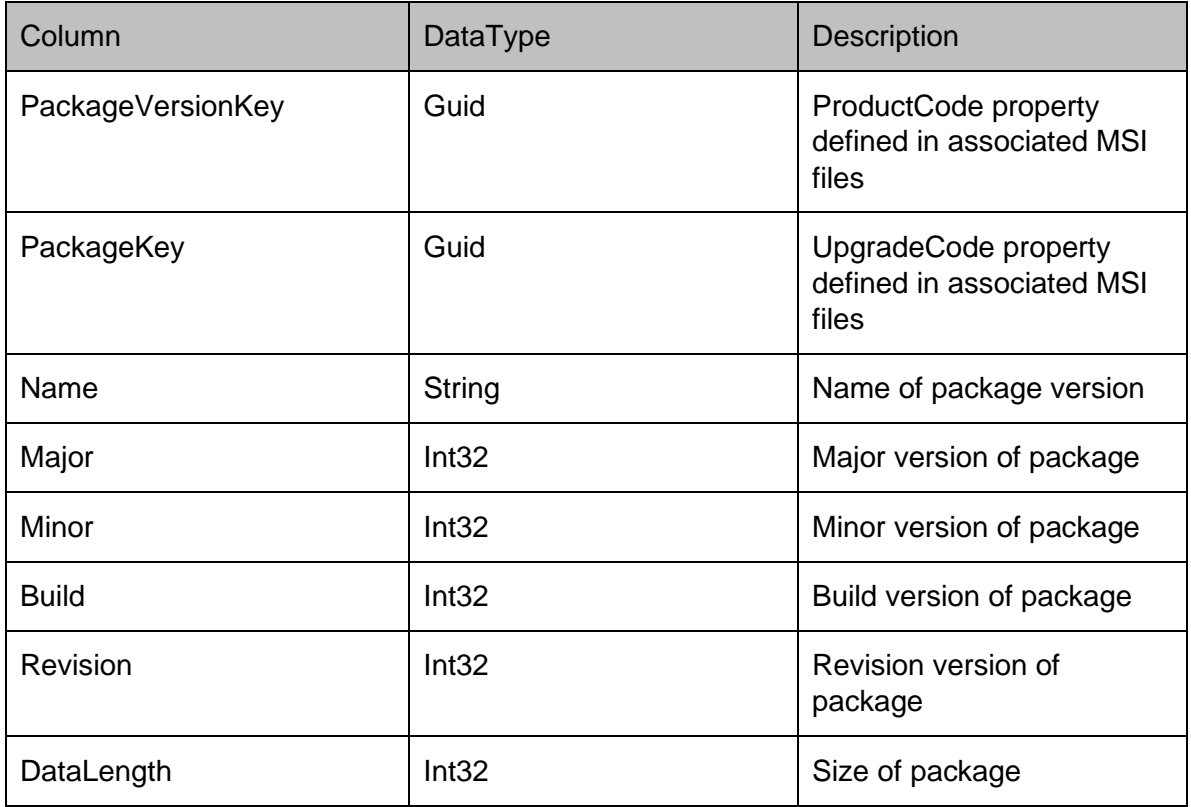

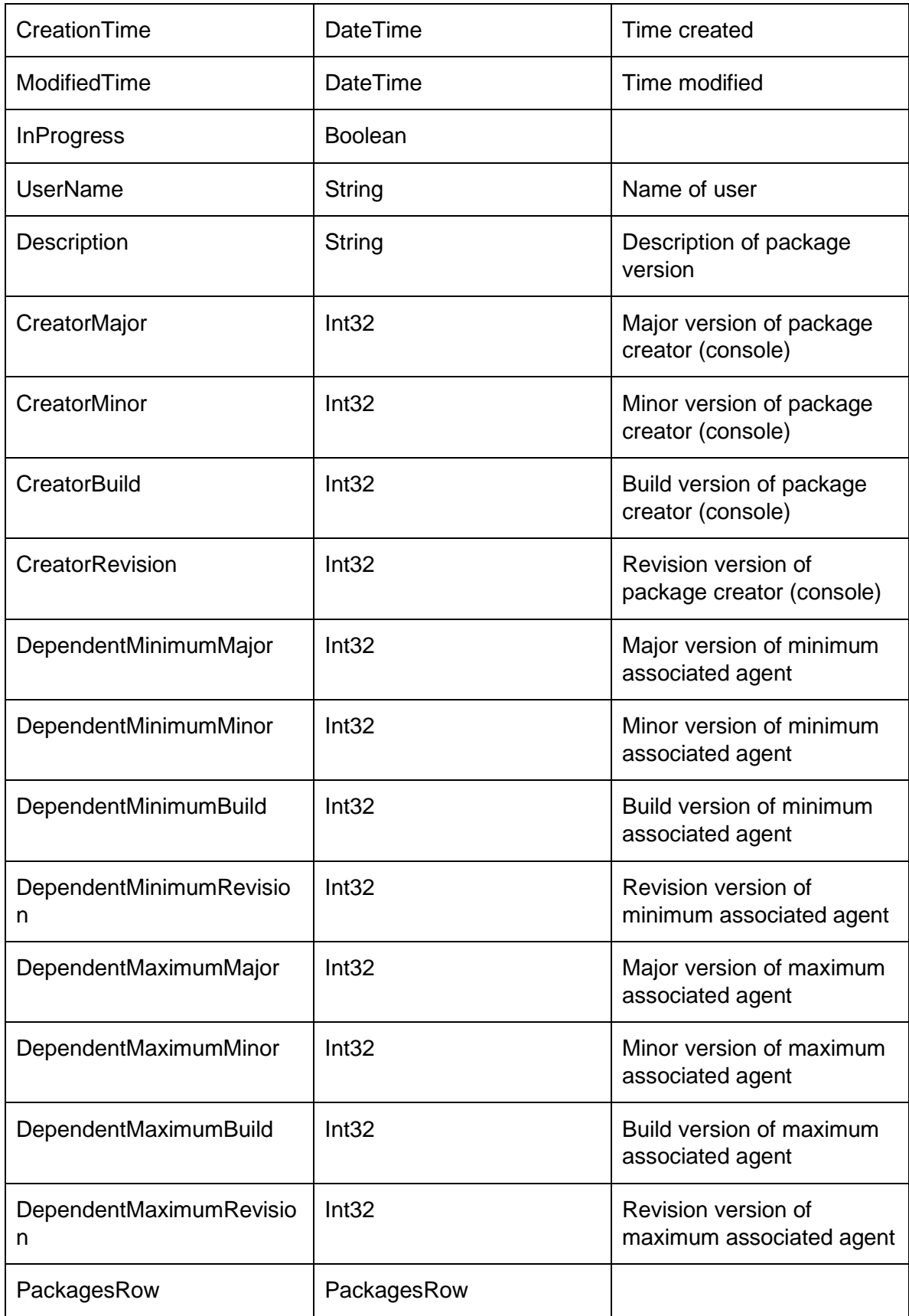

# **PatchesRow**

Stores meta-data for a patch, including the package version that the patch applies.

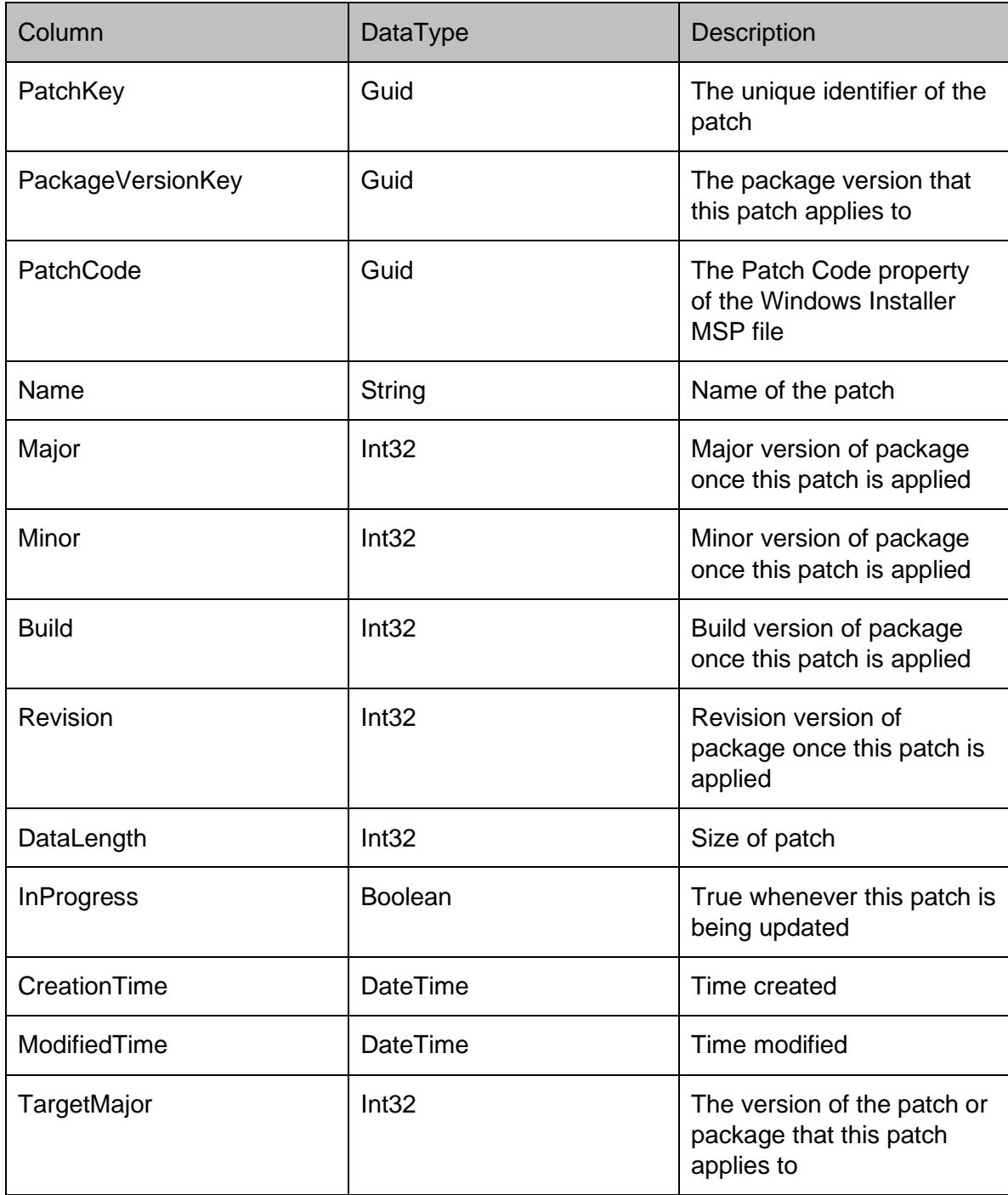

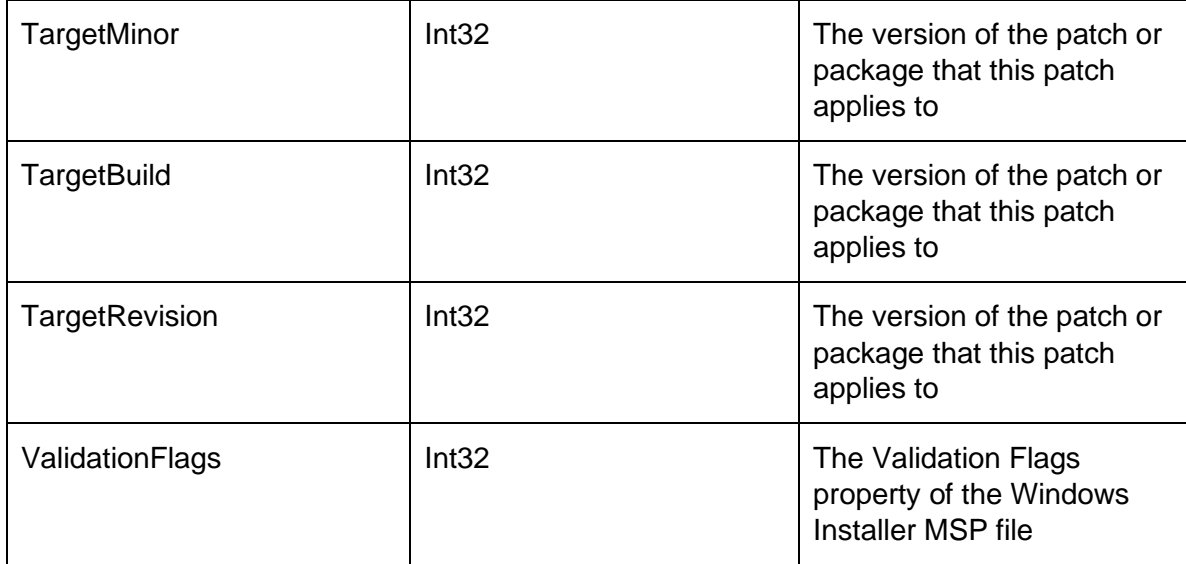

# **CertificatesRow**

Stores meta-data for a PFX certificate package, including the thumbprints of the contained certificates and the password for the package.

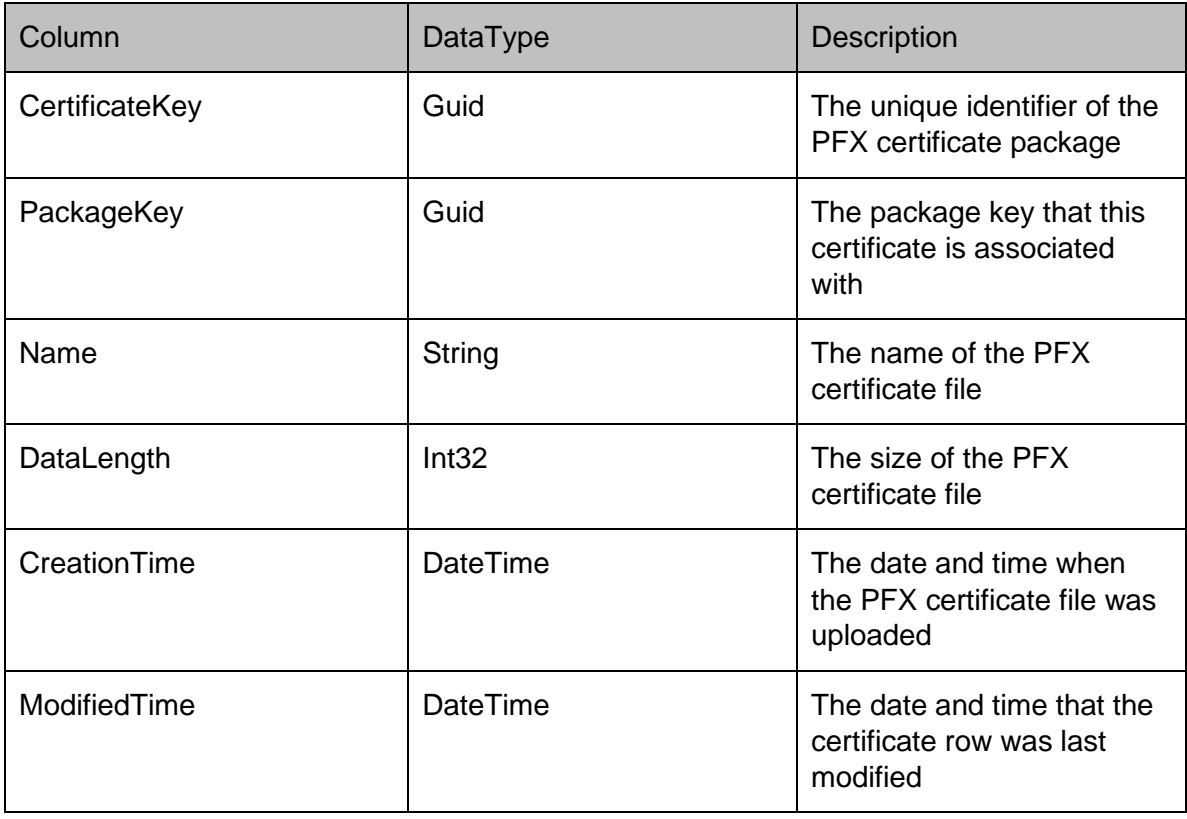

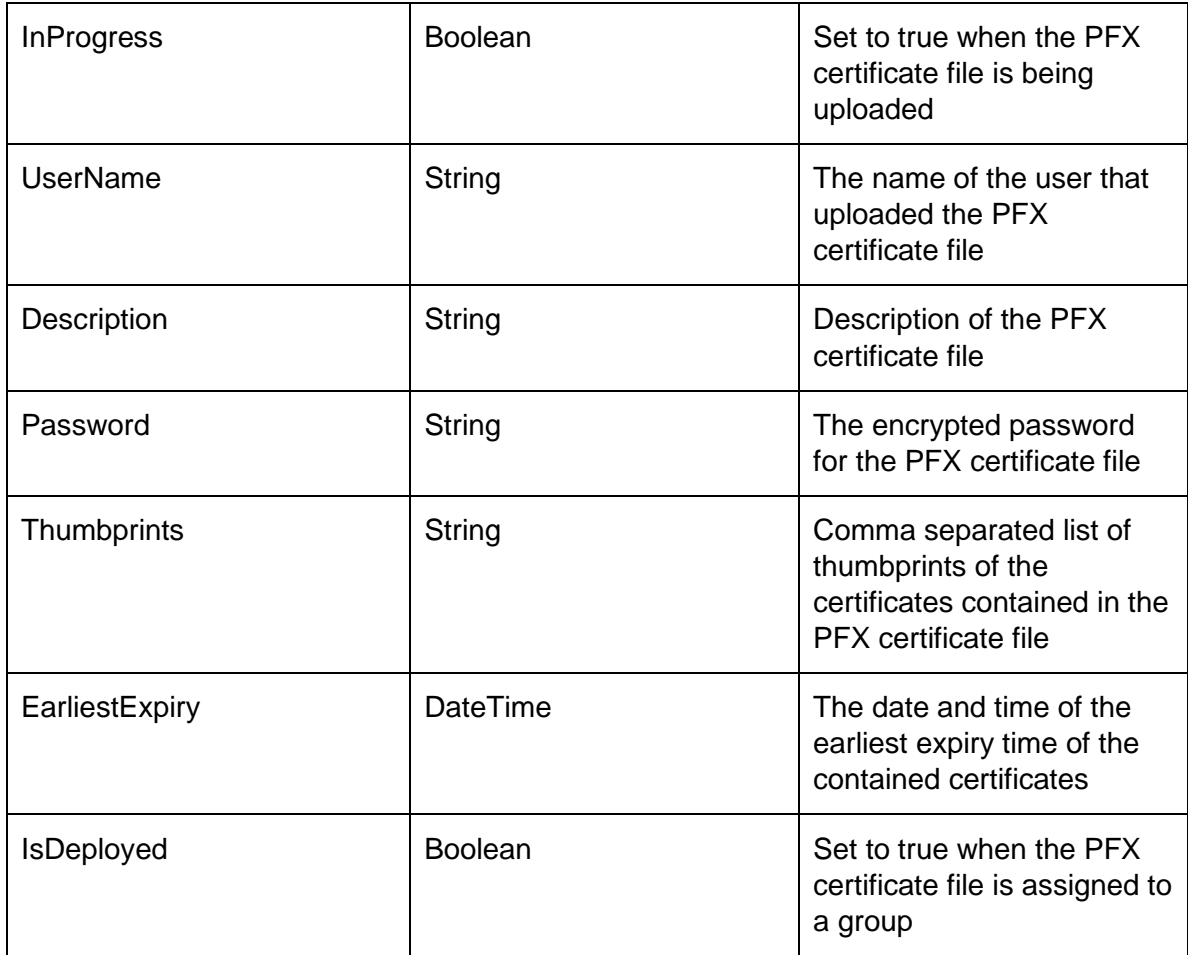

# **PrerequisitesRow**

Represents a prerequisite on the server

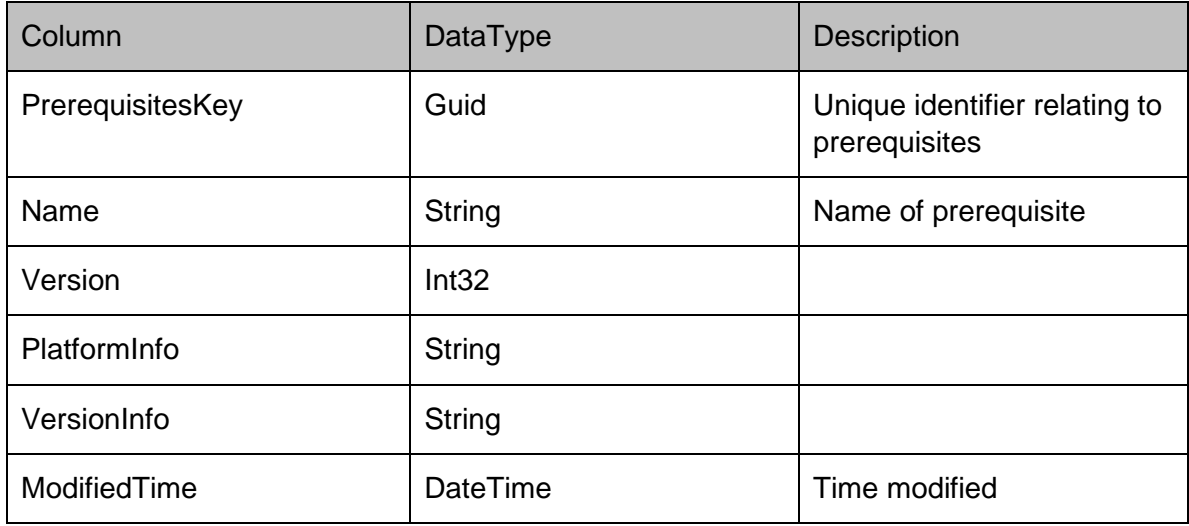

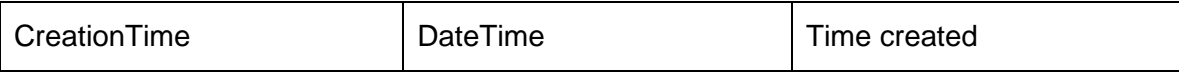

# **PackageVersionPrerequisitesRow**

Represents a package version prerequisite on the server

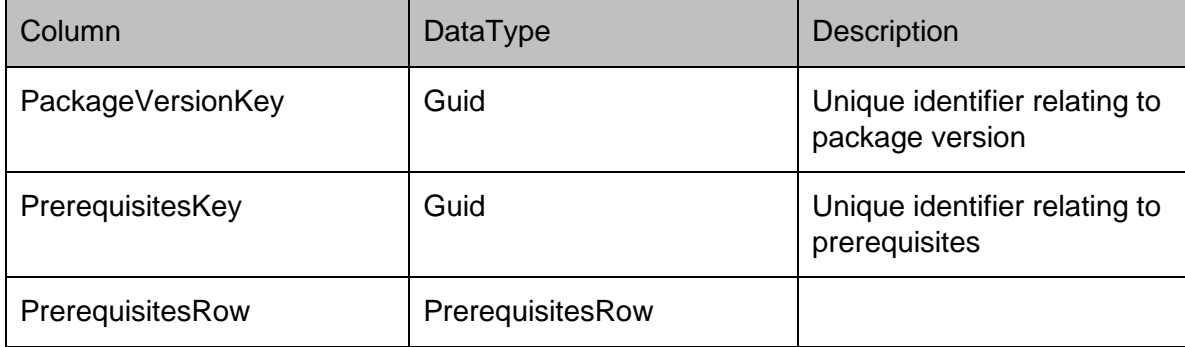

# **PrerequisiteResourceRow**

Represents a prerequisite resource on the server

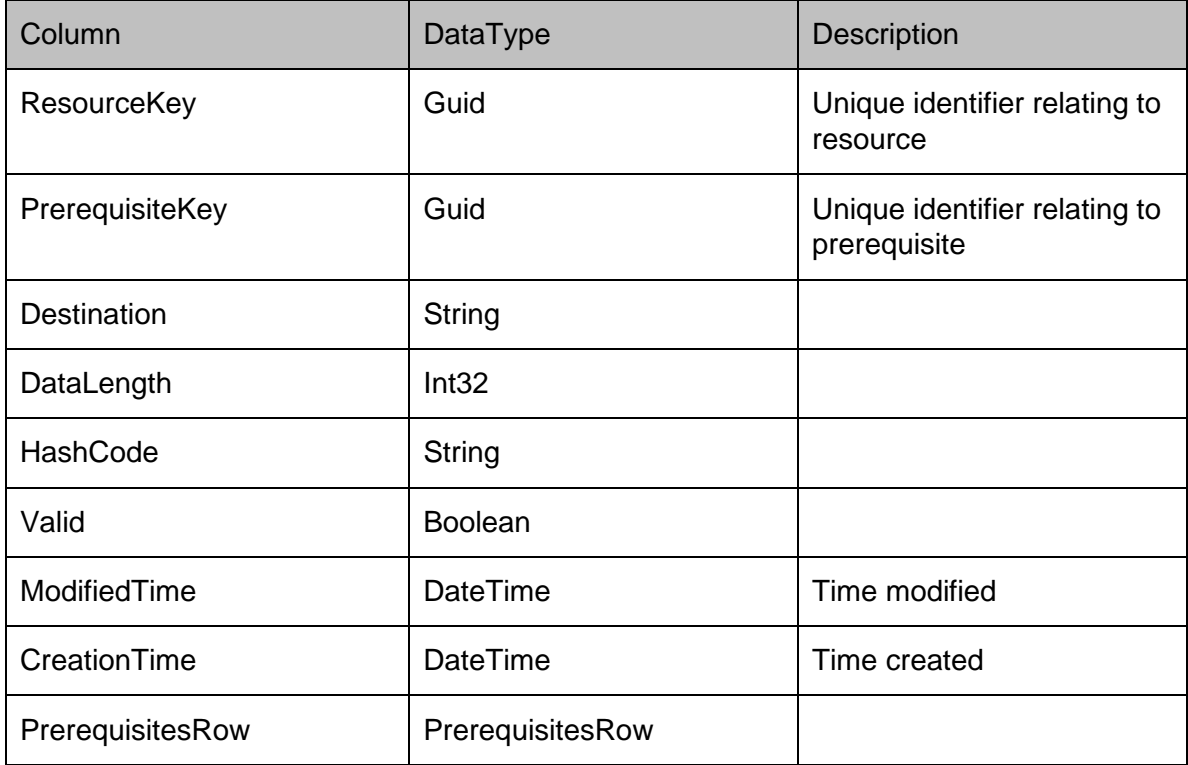

# **PrerequisiteCommandRow**

# Represents a prerequisite command on the server

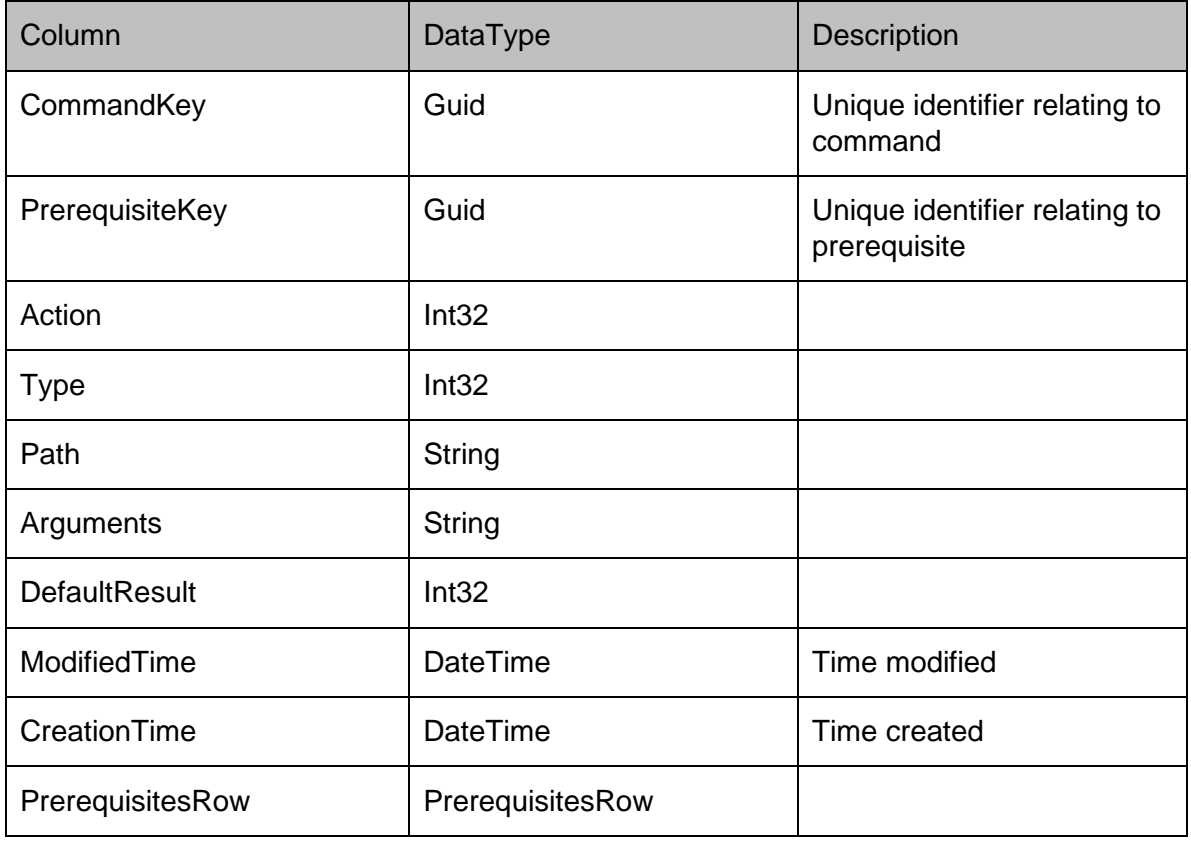

# **PrerequisiteCheckRow**

Represents a prerequisite check on the server

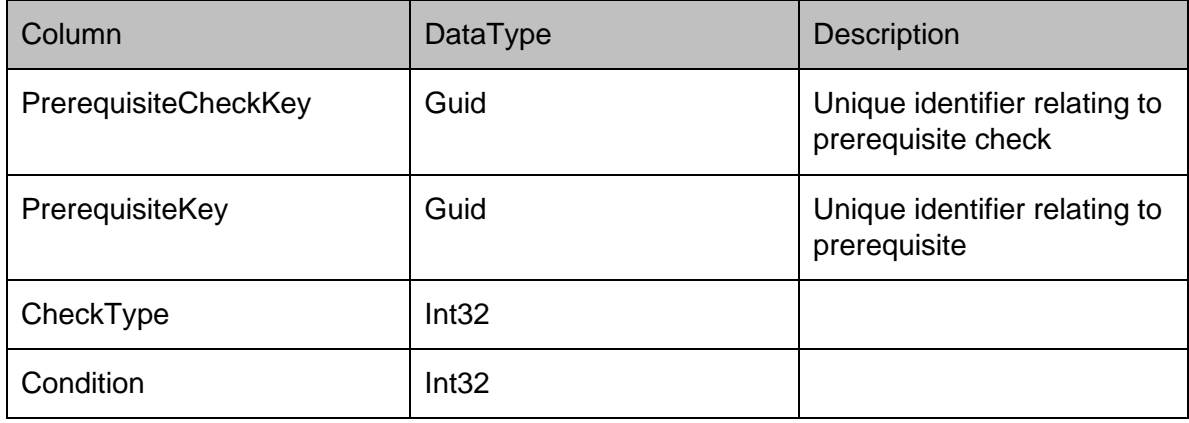

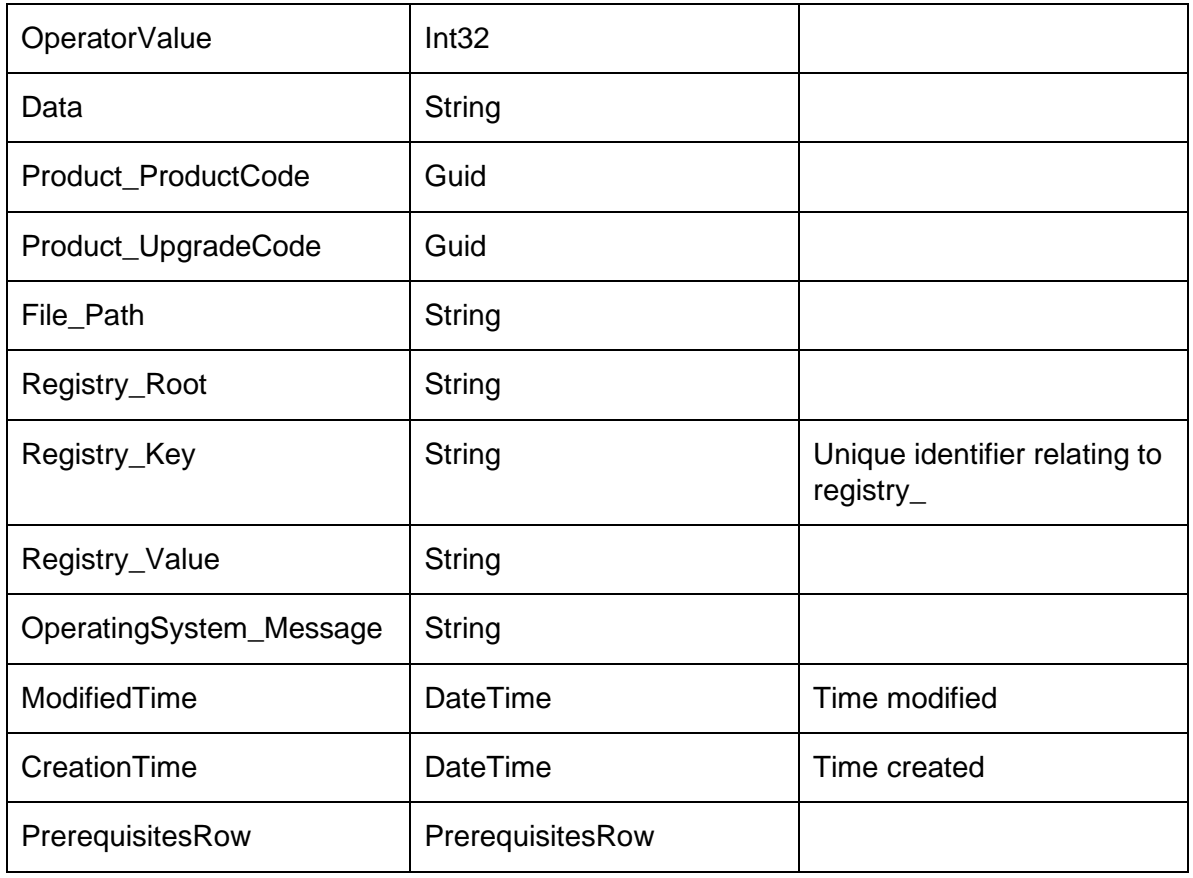

# **PrerequisiteExitCodeRow**

Represents a prerequisite exit code on the server

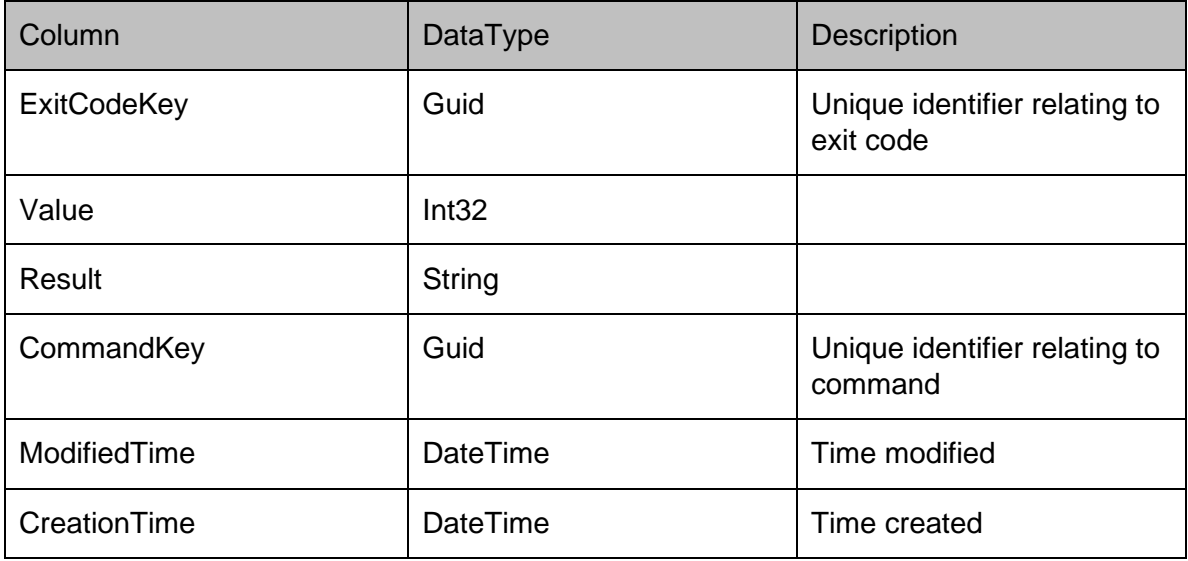

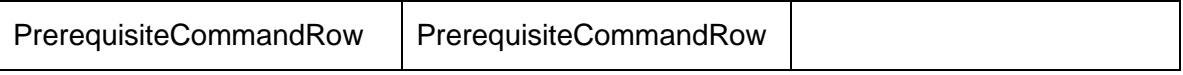

# **Namespace Documentation**

# **DataAccessServices.PackageManagement Namespace Reference**

# **Classes**

- class **Implementation**
- class [PackageManagement\\_v1](file:///C:/Users/Graeme.Williams/AppData/Local/Temp/53a6f5b4-0bdb-4adc-a1ea-6448e39cf593_Supporting_x64_Release_Management%20Center_10.13.0.0%20(2).zip.593/AMC/AMC_10.13.0.0/Package%20Management%20Web%20Services%2010.13.0.0.rtf%23AAAAAAAAAX)
- *This class contains legacy functionality to manage packages in the Management Server (version 8.1 or less) database.*
- class **PackageManagement** v2 *This class contains functionality to manage packages in the Management Server (version 8.2 or greater) database.*
- class **PackageManagement** v3 *This class contains functionality to manage packages in the Management Server (version 8.2 or greater) database.*
- class **[RowFixerNeeded](file:///C:/Users/Graeme.Williams/AppData/Local/Temp/53a6f5b4-0bdb-4adc-a1ea-6448e39cf593_Supporting_x64_Release_Management%20Center_10.13.0.0%20(2).zip.593/AMC/AMC_10.13.0.0/Package%20Management%20Web%20Services%2010.13.0.0.rtf%23AAAAAAAABA)**
- class [TableCopier](file:///C:/Users/Graeme.Williams/AppData/Local/Temp/53a6f5b4-0bdb-4adc-a1ea-6448e39cf593_Supporting_x64_Release_Management%20Center_10.13.0.0%20(2).zip.593/AMC/AMC_10.13.0.0/Package%20Management%20Web%20Services%2010.13.0.0.rtf%23AAAAAAAABB)

# **Class Documentation**

**DataAccessServices.PackageManagement.PackageManagement\_v1 Class Reference**

This class contains legacy functionality to manage packages in the Management Server (version 8.1 or less) database.

# **Public Member Functions**

- Guid [BeginPackageVersionDownload](file:///C:/Users/Graeme.Williams/AppData/Local/Temp/53a6f5b4-0bdb-4adc-a1ea-6448e39cf593_Supporting_x64_Release_Management%20Center_10.13.0.0%20(2).zip.593/AMC/AMC_10.13.0.0/Package%20Management%20Web%20Services%2010.13.0.0.rtf%23AAAAAAAABC) (Guid packageKey, Int32 major, Int32 minor, Int32 build, Int32 revision) *Begins a package download.*
- Guid [BeginPackageVersionUpload](file:///C:/Users/Graeme.Williams/AppData/Local/Temp/53a6f5b4-0bdb-4adc-a1ea-6448e39cf593_Supporting_x64_Release_Management%20Center_10.13.0.0%20(2).zip.593/AMC/AMC_10.13.0.0/Package%20Management%20Web%20Services%2010.13.0.0.rtf%23AAAAAAAABD) (Guid packageKey, String description, Guid packageVersionKey, out DateTime modifiedTime, int dataLength)

*Begins an upload of a package version.* 

- void [CommitPackageVersion](file:///C:/Users/Graeme.Williams/AppData/Local/Temp/53a6f5b4-0bdb-4adc-a1ea-6448e39cf593_Supporting_x64_Release_Management%20Center_10.13.0.0%20(2).zip.593/AMC/AMC_10.13.0.0/Package%20Management%20Web%20Services%2010.13.0.0.rtf%23AAAAAAAABE) (Guid packageVersionKey) *Once a package has been fully uploaded it must be committed, this clears the In Progress flag and allows the package to be deployed.*
- Byte [] [ContinuePackageVersionDownload](file:///C:/Users/Graeme.Williams/AppData/Local/Temp/53a6f5b4-0bdb-4adc-a1ea-6448e39cf593_Supporting_x64_Release_Management%20Center_10.13.0.0%20(2).zip.593/AMC/AMC_10.13.0.0/Package%20Management%20Web%20Services%2010.13.0.0.rtf%23AAAAAAAABF) (Guid downloadKey, Int32 offset, Int32 length) *Continues a package download. The bytes of the package from 'offset' to 'offset + length' are returned.*
- void [ContinuePackageVersionUpload](file:///C:/Users/Graeme.Williams/AppData/Local/Temp/53a6f5b4-0bdb-4adc-a1ea-6448e39cf593_Supporting_x64_Release_Management%20Center_10.13.0.0%20(2).zip.593/AMC/AMC_10.13.0.0/Package%20Management%20Web%20Services%2010.13.0.0.rtf%23AAAAAAAABG) (Guid packageVersionKey, ref DateTime modifiedTime, Guid uploadKey, Int32 offset, Byte[] data) *Continues an upload of a package version.*
- void [CreatePackage](file:///C:/Users/Graeme.Williams/AppData/Local/Temp/53a6f5b4-0bdb-4adc-a1ea-6448e39cf593_Supporting_x64_Release_Management%20Center_10.13.0.0%20(2).zip.593/AMC/AMC_10.13.0.0/Package%20Management%20Web%20Services%2010.13.0.0.rtf%23AAAAAAAABH) (Guid key, String name, String company, String type, PackageManagementWebServiceCode.Schemas.PackagePlatform\_v1 platform, Guid productKey, out DateTime modifiedTime)

*Creates a configuration package within the database.* 

- void [CreatePackageVersion](file:///C:/Users/Graeme.Williams/AppData/Local/Temp/53a6f5b4-0bdb-4adc-a1ea-6448e39cf593_Supporting_x64_Release_Management%20Center_10.13.0.0%20(2).zip.593/AMC/AMC_10.13.0.0/Package%20Management%20Web%20Services%2010.13.0.0.rtf%23AAAAAAAABI) (Guid packageKey, Guid packageVersionKey, Int32 major, Int32 minor, Int32 build, Int32 revision, Int32 creatorMajor, Int32 creatorMinor, Int32 creatorBuild, Int32 creatorRevision, Int32 dependentMinimumMajor, Int32 dependentMinimumMinor, Int32 dependentMinimumBuild, Int32 dependentMinimumRevision, Int32 dependentMaximumMajor, Int32 dependentMaximumMinor, Int32 dependentMaximumBuild, Int32 dependentMaximumRevision, string description, Boolean supportsMidSessionUpdate, out DateTime modifiedTime) *Creates a package version entry in the database ready to be uploaded.*
- void [DeletePackage](file:///C:/Users/Graeme.Williams/AppData/Local/Temp/53a6f5b4-0bdb-4adc-a1ea-6448e39cf593_Supporting_x64_Release_Management%20Center_10.13.0.0%20(2).zip.593/AMC/AMC_10.13.0.0/Package%20Management%20Web%20Services%2010.13.0.0.rtf%23AAAAAAAABJ) (Guid key, DateTime? modifiedTime) *Deletes an existing package from the database.*
- void [DeletePackageVersion](file:///C:/Users/Graeme.Williams/AppData/Local/Temp/53a6f5b4-0bdb-4adc-a1ea-6448e39cf593_Supporting_x64_Release_Management%20Center_10.13.0.0%20(2).zip.593/AMC/AMC_10.13.0.0/Package%20Management%20Web%20Services%2010.13.0.0.rtf%23AAAAAAAABK) (Guid packageKey, Int32 major, Int32 minor, Int32 build, Int32 revision, DateTime? modifiedTime)

*Deletes a package version from a package.* 

- void [FinalisePackageVersion](file:///C:/Users/Graeme.Williams/AppData/Local/Temp/53a6f5b4-0bdb-4adc-a1ea-6448e39cf593_Supporting_x64_Release_Management%20Center_10.13.0.0%20(2).zip.593/AMC/AMC_10.13.0.0/Package%20Management%20Web%20Services%2010.13.0.0.rtf%23AAAAAAAABL) (Guid packageVersionKey) *Check that a package version has been correctly uploaded.*
- PackageManagementWebServiceCode.Schemas.MachinesDataSet\_v1 [GetMachinesWithPackage](file:///C:/Users/Graeme.Williams/AppData/Local/Temp/53a6f5b4-0bdb-4adc-a1ea-6448e39cf593_Supporting_x64_Release_Management%20Center_10.13.0.0%20(2).zip.593/AMC/AMC_10.13.0.0/Package%20Management%20Web%20Services%2010.13.0.0.rtf%23AAAAAAAABM) (Guid packageKey)

*Returns the machines that have a particular package installed.* 

PackageManagementWebServiceCode.Schemas.PackagesDataSet\_v1 [GetPackageFromKey](file:///C:/Users/Graeme.Williams/AppData/Local/Temp/53a6f5b4-0bdb-4adc-a1ea-6448e39cf593_Supporting_x64_Release_Management%20Center_10.13.0.0%20(2).zip.593/AMC/AMC_10.13.0.0/Package%20Management%20Web%20Services%2010.13.0.0.rtf%23AAAAAAAABN) (Guid key)

*Returns an individual package within the database.* 

- PackageManagementWebServiceCode.Schemas.PackagesDataSet\_v1 [GetPackageFromKeyWithInProgress](file:///C:/Users/Graeme.Williams/AppData/Local/Temp/53a6f5b4-0bdb-4adc-a1ea-6448e39cf593_Supporting_x64_Release_Management%20Center_10.13.0.0%20(2).zip.593/AMC/AMC_10.13.0.0/Package%20Management%20Web%20Services%2010.13.0.0.rtf%23AAAAAAAABO) (Guid key)
	- *Returns a package from the database that is currently in progress.*
- PackageManagementWebServiceCode.Schemas.PackagesDataSet\_v1 [GetPackages](file:///C:/Users/Graeme.Williams/AppData/Local/Temp/53a6f5b4-0bdb-4adc-a1ea-6448e39cf593_Supporting_x64_Release_Management%20Center_10.13.0.0%20(2).zip.593/AMC/AMC_10.13.0.0/Package%20Management%20Web%20Services%2010.13.0.0.rtf%23AAAAAAAABP) () *Returns all packages and their versions stored within the database.*
- PackageManagementWebServiceCode.Schemas.PackagesDataSet\_v1 [GetPackagesWithInProgress](file:///C:/Users/Graeme.Williams/AppData/Local/Temp/53a6f5b4-0bdb-4adc-a1ea-6448e39cf593_Supporting_x64_Release_Management%20Center_10.13.0.0%20(2).zip.593/AMC/AMC_10.13.0.0/Package%20Management%20Web%20Services%2010.13.0.0.rtf%23AAAAAAAABQ) () *Return packages that are currently in progress.*
- Int32 [GetPackageVersionLength](file:///C:/Users/Graeme.Williams/AppData/Local/Temp/53a6f5b4-0bdb-4adc-a1ea-6448e39cf593_Supporting_x64_Release_Management%20Center_10.13.0.0%20(2).zip.593/AMC/AMC_10.13.0.0/Package%20Management%20Web%20Services%2010.13.0.0.rtf%23AAAAAAAABR) (Guid packageKey, Int32 major, Int32 minor, Int32 build, Int32 revision) *Determines the length of a version of a package.*
- String [GetServerError](file:///C:/Users/Graeme.Williams/AppData/Local/Temp/53a6f5b4-0bdb-4adc-a1ea-6448e39cf593_Supporting_x64_Release_Management%20Center_10.13.0.0%20(2).zip.593/AMC/AMC_10.13.0.0/Package%20Management%20Web%20Services%2010.13.0.0.rtf%23AAAAAAAABS) () *Returns any errors associated with the server. Verifies that the connection to the database is valid and that the database schema is the correct version number.*
- void **[LockPackage](file:///C:/Users/Graeme.Williams/AppData/Local/Temp/53a6f5b4-0bdb-4adc-a1ea-6448e39cf593_Supporting_x64_Release_Management%20Center_10.13.0.0%20(2).zip.593/AMC/AMC_10.13.0.0/Package%20Management%20Web%20Services%2010.13.0.0.rtf%23AAAAAAAABT)** (Guid packageKey) *Locks a package for editing stopping other users from making changes to the package.*
- void [UnlockPackage](file:///C:/Users/Graeme.Williams/AppData/Local/Temp/53a6f5b4-0bdb-4adc-a1ea-6448e39cf593_Supporting_x64_Release_Management%20Center_10.13.0.0%20(2).zip.593/AMC/AMC_10.13.0.0/Package%20Management%20Web%20Services%2010.13.0.0.rtf%23AAAAAAAABU) (Guid packageKey) *Unlock a package to allow the package to be modified,*
- InterfaceStatus v1 [VerifyInterface](file:///C:/Users/Graeme.Williams/AppData/Local/Temp/53a6f5b4-0bdb-4adc-a1ea-6448e39cf593_Supporting_x64_Release_Management%20Center_10.13.0.0%20(2).zip.593/AMC/AMC_10.13.0.0/Package%20Management%20Web%20Services%2010.13.0.0.rtf%23AAAAAAAABV) () *This method returns an InterfaceStatus\_v1 if the current user can login to the current database.*
- void [WIPSaved](file:///C:/Users/Graeme.Williams/AppData/Local/Temp/53a6f5b4-0bdb-4adc-a1ea-6448e39cf593_Supporting_x64_Release_Management%20Center_10.13.0.0%20(2).zip.593/AMC/AMC_10.13.0.0/Package%20Management%20Web%20Services%2010.13.0.0.rtf%23AAAAAAAABW) (Guid packageKey) *Sets the package as a Work In Progress package which is not deployable.*

# **Detailed Description**

This class contains legacy functionality to manage packages in the Management Server (version 8.1 or less) database.

## **Member Function Documentation**

## *Guid*

*DataAccessServices.PackageManagement.PackageManagement\_v1.BeginPackageVersionDownlo ad (Guid* **packageKey***, Int32* **major***, Int32* **minor***, Int32* **build***, Int32* **revision***)[inline]*

Begins a package download.

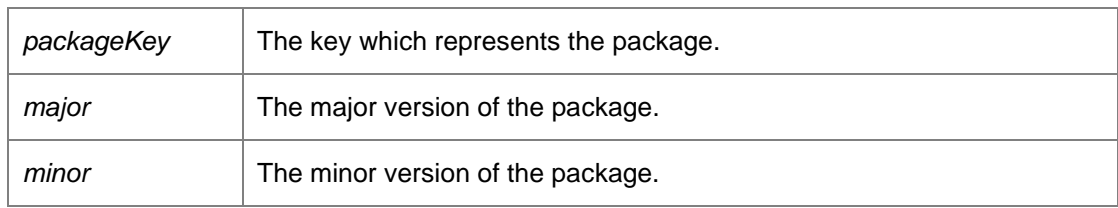

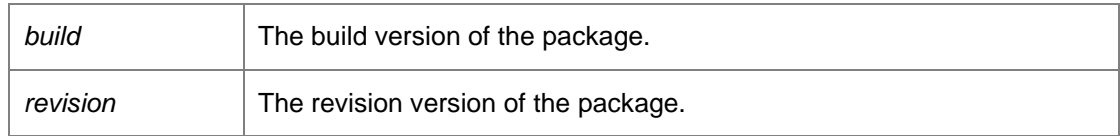

Returns:

A guid which represents a download key.

## *Guid*

*DataAccessServices.PackageManagement.PackageManagement\_v1.BeginPackageVersionUpload (Guid* **packageKey***, String* **description***, Guid* **packageVersionKey***, out DateTime* **modifiedTime***, int* **dataLength***)[inline]*

Begins an upload of a package version.

#### Parameters:

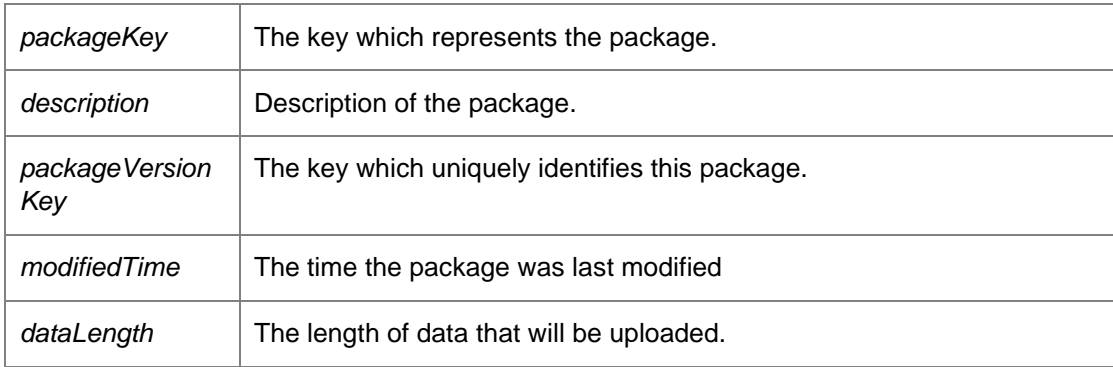

Returns:

An upload key used to add data to the upload.

# *void DataAccessServices.PackageManagement.PackageManagement\_v1.CommitPackageVersion (Guid* **packageVersionKey***)[inline]*

Once a package has been fully uploaded it must be committed, this clears the In Progress flag and allows the package to be deployed.

Parameters:

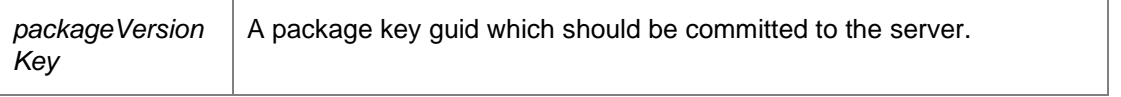

# *Byte []*

*DataAccessServices.PackageManagement.PackageManagement\_v1.ContinuePackageVersionDow nload (Guid* **downloadKey***, Int32* **offset***, Int32* **length***)[inline]*

Continues a package download. The bytes of the package from 'offset' to 'offset + length' are returned.

# Parameters:

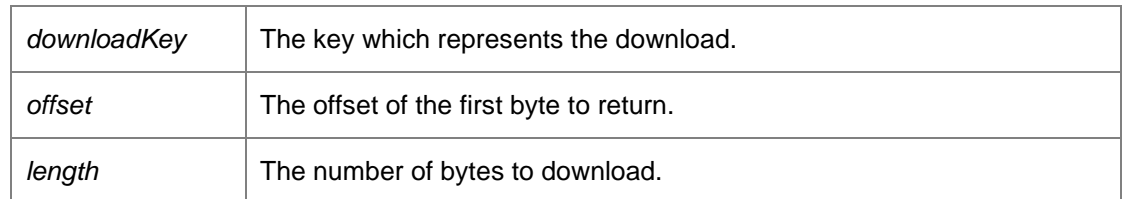

#### Returns:

Bytes from the package.

#### *void*

*DataAccessServices.PackageManagement.PackageManagement\_v1.ContinuePackageVersionUpl oad (Guid* **packageVersionKey***, ref DateTime* **modifiedTime***, Guid* **uploadKey***, Int32* **offset***, Byte []*  **data***)[inline]*

Continues an upload of a package version.

Parameters:

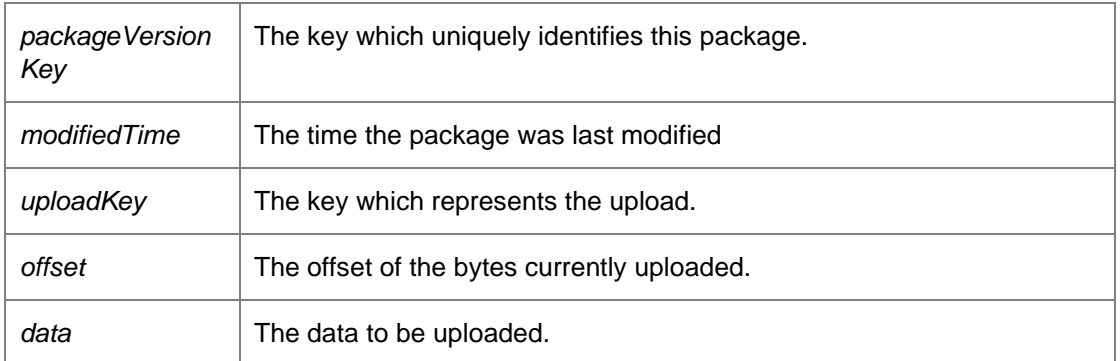

*void DataAccessServices.PackageManagement.PackageManagement\_v1.CreatePackage (Guid*  **key***, String* **name***, String* **company***, String* **type***, PackageManagementWebServiceCode.Schemas.PackagePlatform\_v1* **platform***, Guid*  **productKey***, out DateTime* **modifiedTime***)[inline]*

Creates a configuration package within the database.

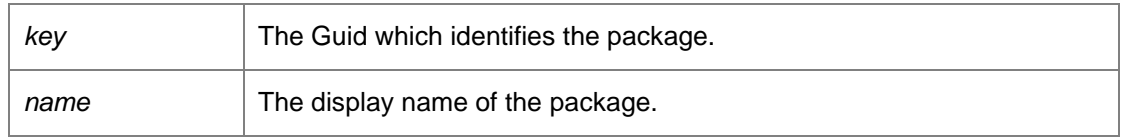

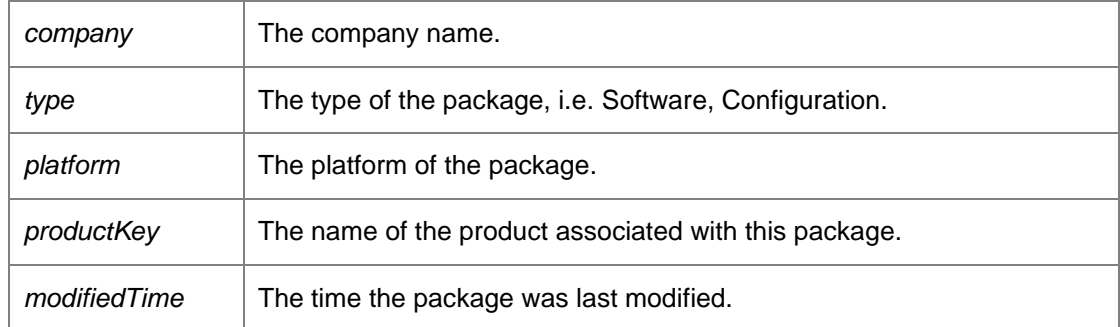

*void DataAccessServices.PackageManagement.PackageManagement\_v1.CreatePackageVersion (Guid* **packageKey***, Guid* **packageVersionKey***, Int32* **major***, Int32* **minor***, Int32* **build***, Int32*  **revision***, Int32* **creatorMajor***, Int32* **creatorMinor***, Int32* **creatorBuild***, Int32* **creatorRevision***, Int32*  **dependentMinimumMajor***, Int32* **dependentMinimumMinor***, Int32* **dependentMinimumBuild***, Int32*  **dependentMinimumRevision***, Int32* **dependentMaximumMajor***, Int32* **dependentMaximumMinor***, Int32* **dependentMaximumBuild***, Int32* **dependentMaximumRevision***, string* **description***, Boolean*  **supportsMidSessionUpdate***, out DateTime* **modifiedTime***)[inline]*

Creates a package version entry in the database ready to be uploaded.

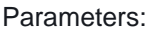

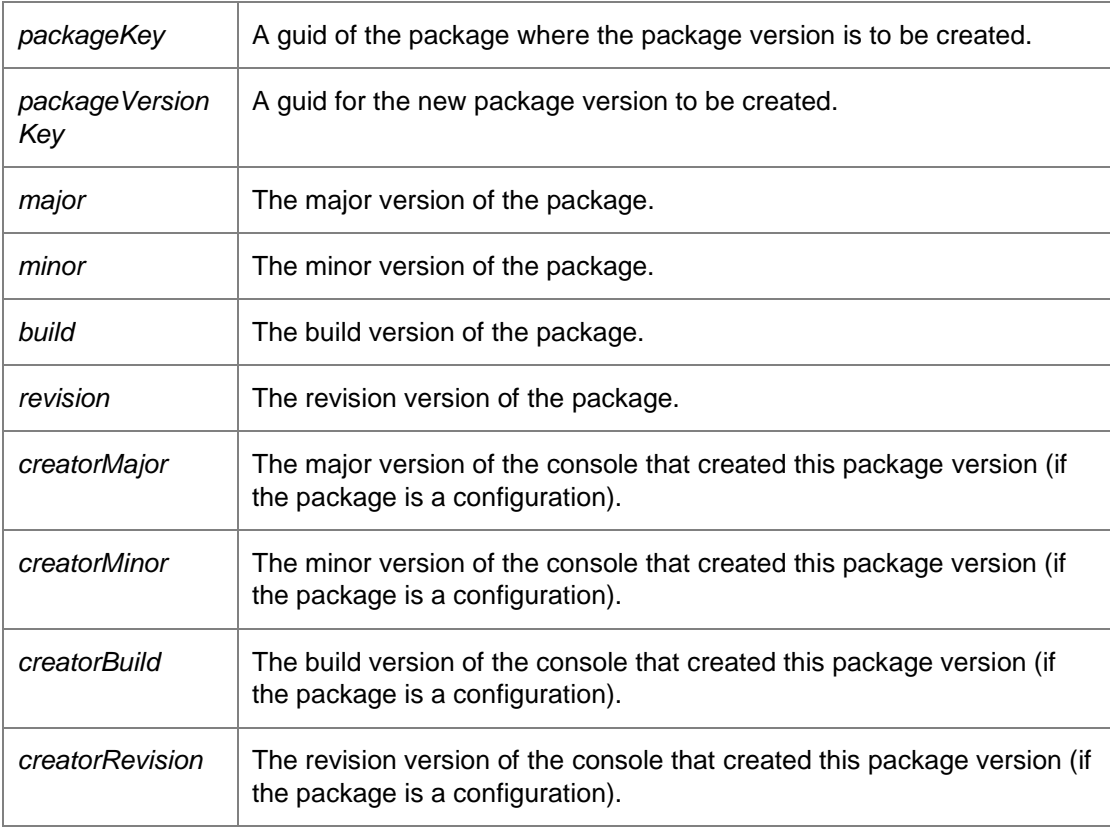

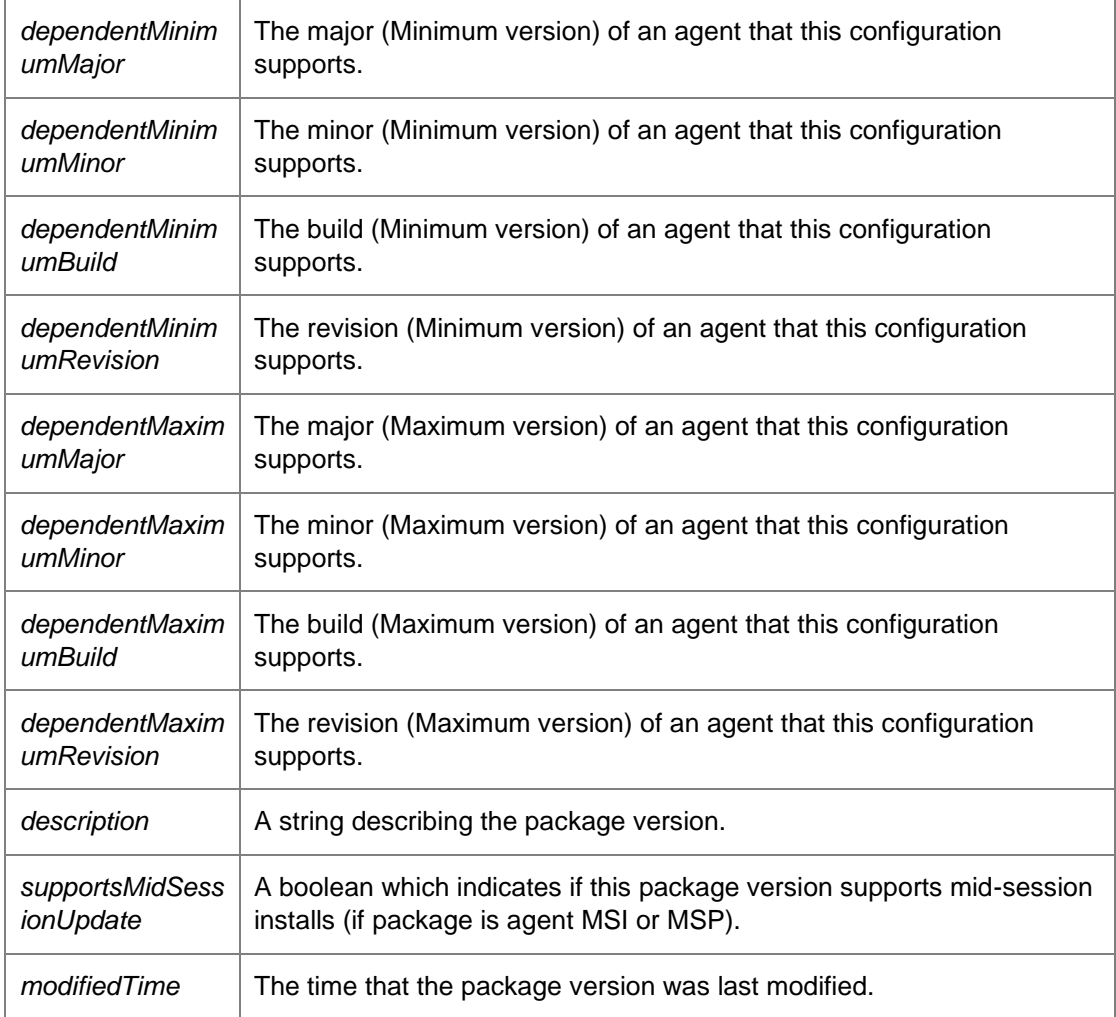

*void DataAccessServices.PackageManagement.PackageManagement\_v1.DeletePackage (Guid*  **key***, DateTime?* **modifiedTime***)[inline]*

Deletes an existing package from the database.

Parameters:

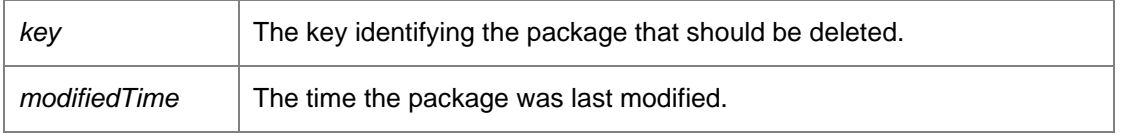

*void DataAccessServices.PackageManagement.PackageManagement\_v1.DeletePackageVersion (Guid* **packageKey***, Int32* **major***, Int32* **minor***, Int32* **build***, Int32* **revision***, DateTime?*  **modifiedTime***)[inline]*

Deletes a package version from a package.

Parameters:

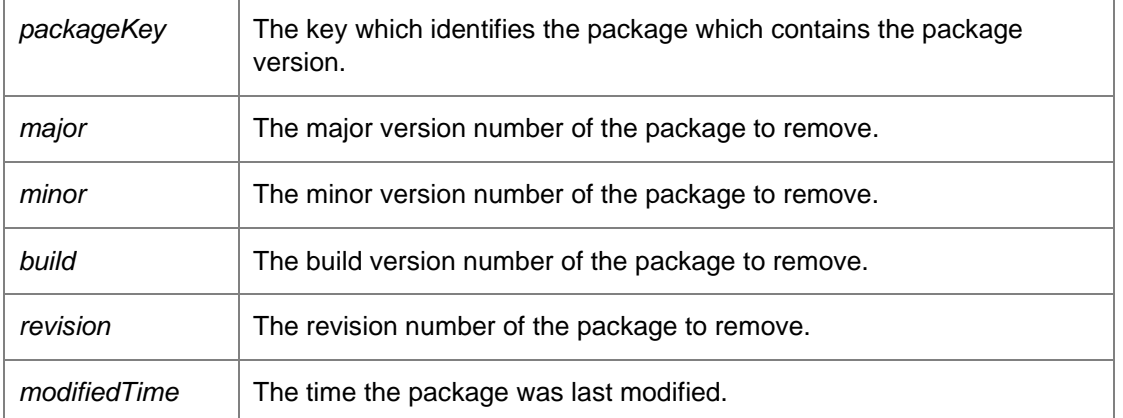

# *void DataAccessServices.PackageManagement.PackageManagement\_v1.FinalisePackageVersion (Guid* **packageVersionKey***)[inline]*

Check that a package version has been correctly uploaded.

Parameters:

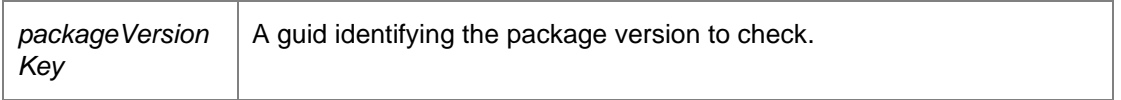

# *PackageManagementWebServiceCode.Schemas.MachinesDataSet\_v1 DataAccessServices.PackageManagement.PackageManagement\_v1.GetMachinesWithPackage (Guid* **packageKey***)[inline]*

Returns the machines that have a particular package installed.

Parameters:

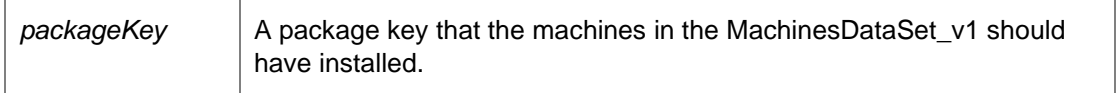

Returns:

A MachinesDataSet\_v1 that identifies machines that have a particular package installed.

#### *PackageManagementWebServiceCode.Schemas.PackagesDataSet\_v1*

*DataAccessServices.PackageManagement.PackageManagement\_v1.GetPackageFromKey (Guid*  **key***)[inline]*

Returns an individual package within the database.

Parameters:

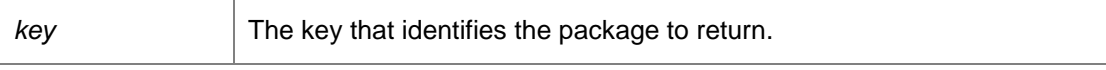

Returns:

A data set describing the package and its versions. Requires deployment or administrative access.

# *PackageManagementWebServiceCode.Schemas.PackagesDataSet\_v1 DataAccessServices.PackageManagement.PackageManagement\_v1.GetPackageFromKeyWithInPr ogress (Guid* **key***)[inline]*

Returns a package from the database that is currently in progress.

Parameters:

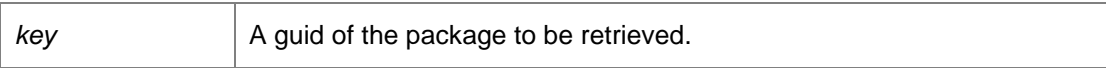

Returns:

A PackagesDataSet\_v1 containing the in progress package

# *PackageManagementWebServiceCode.Schemas.PackagesDataSet\_v1 DataAccessServices.PackageManagement.PackageManagement\_v1.GetPackages ()[inline]*

Returns all packages and their versions stored within the database.

Returns:

A data set consisting of all packages and versions. Requires deployment or administrative access.

# *PackageManagementWebServiceCode.Schemas.PackagesDataSet\_v1 DataAccessServices.PackageManagement.PackageManagement\_v1.GetPackagesWithInProgress ()[inline]*

Return packages that are currently in progress.

Returns:

A PackagesDataSet\_v1 containing the in progress packages

*Int32* 

*DataAccessServices.PackageManagement.PackageManagement\_v1.GetPackageVersionLength (Guid* **packageKey***, Int32* **major***, Int32* **minor***, Int32* **build***, Int32* **revision***)[inline]*

Determines the length of a version of a package.

#### Parameters:

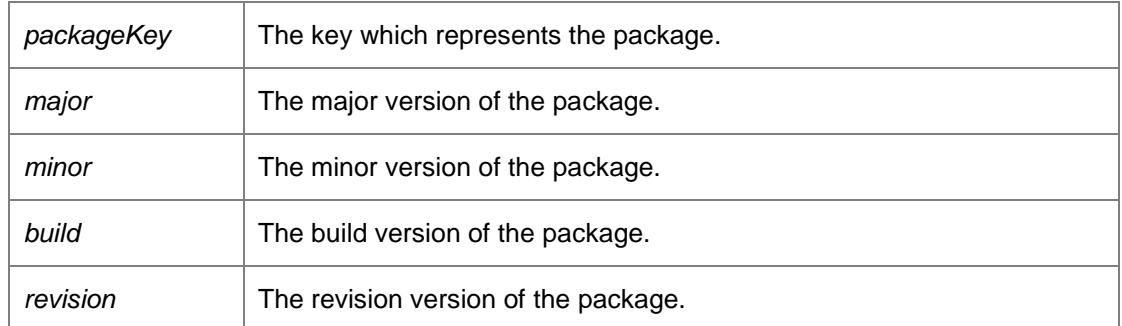

#### Returns:

The length of data in bytes.

# *String DataAccessServices.PackageManagement.PackageManagement\_v1.GetServerError ()[inline]*

Returns any errors associated with the server. Verifies that the connection to the database is valid and that the database schema is the correct version number.

Returns:

A String containing the server error

# *void DataAccessServices.PackageManagement.PackageManagement\_v1.LockPackage (Guid*  **packageKey***)[inline]*

Locks a package for editing stopping other users from making changes to the package.

Parameters:

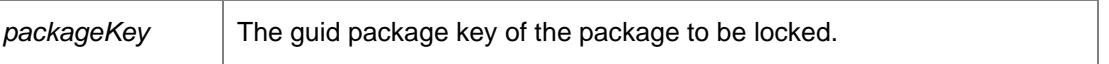

## *void DataAccessServices.PackageManagement.PackageManagement\_v1.UnlockPackage (Guid*  **packageKey***)[inline]*

Unlock a package to allow the package to be modified,

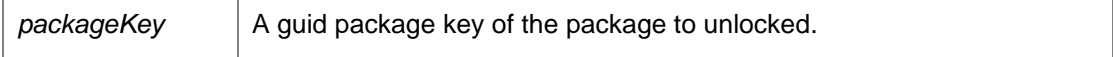

# *InterfaceStatus\_v1 DataAccessServices.PackageManagement.PackageManagement\_v1.VerifyInterface ()[inline]*

This method returns an InterfaceStatus\_v1 if the current user can login to the current database.

#### Returns:

A InterfaceStatus\_v1 enum describing the interface status

# *void DataAccessServices.PackageManagement.PackageManagement\_v1.WIPSaved (Guid*  **packageKey***)[inline]*

Sets the package as a Work In Progress package which is not deployable.

#### Parameters:

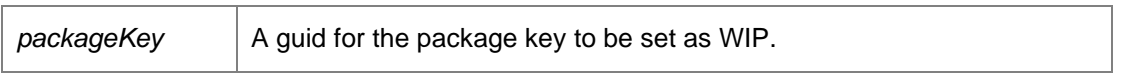

#### *The documentation for this class was generated from the following file:*

• PackageManagement\_v1.cs

# **DataAccessServices.PackageManagement.PackageManagement\_v2 Class Reference**

This class contains functionality to manage packages in the Management Server (version 8.2 or greater) database.

# **Public Member Functions**

• Guid [BeginPackageVersionDownload](file:///C:/Users/Graeme.Williams/AppData/Local/Temp/53a6f5b4-0bdb-4adc-a1ea-6448e39cf593_Supporting_x64_Release_Management%20Center_10.13.0.0%20(2).zip.593/AMC/AMC_10.13.0.0/Package%20Management%20Web%20Services%2010.13.0.0.rtf%23AAAAAAAABX) (Guid packageKey, Int32 major, Int32 minor, Int32 build, Int32 revision)

*Begins a package download.* 

- Guid [BeginPackageVersionUpload](file:///C:/Users/Graeme.Williams/AppData/Local/Temp/53a6f5b4-0bdb-4adc-a1ea-6448e39cf593_Supporting_x64_Release_Management%20Center_10.13.0.0%20(2).zip.593/AMC/AMC_10.13.0.0/Package%20Management%20Web%20Services%2010.13.0.0.rtf%23AAAAAAAABY) (Guid packageKey, String description, Guid packageVersionKey, out DateTime modifiedTime, int dataLength) *Begins an upload of a package version.*
- void **[CommitPackageVersion](file:///C:/Users/Graeme.Williams/AppData/Local/Temp/53a6f5b4-0bdb-4adc-a1ea-6448e39cf593_Supporting_x64_Release_Management%20Center_10.13.0.0%20(2).zip.593/AMC/AMC_10.13.0.0/Package%20Management%20Web%20Services%2010.13.0.0.rtf%23AAAAAAAABZ)** (Guid packageVersionKey) *Once a package has been fully uploaded it must be committed, this clears the In Progress flag and allows the package to be deployed.*
- Byte [] [ContinuePackageVersionDownload](file:///C:/Users/Graeme.Williams/AppData/Local/Temp/53a6f5b4-0bdb-4adc-a1ea-6448e39cf593_Supporting_x64_Release_Management%20Center_10.13.0.0%20(2).zip.593/AMC/AMC_10.13.0.0/Package%20Management%20Web%20Services%2010.13.0.0.rtf%23AAAAAAAACA) (Guid downloadKey, Int32 offset, Int32 length) *Continues a package download. The bytes of the package from 'offset' to 'offset + length' are returned.*
- void [ContinuePackageVersionUpload](file:///C:/Users/Graeme.Williams/AppData/Local/Temp/53a6f5b4-0bdb-4adc-a1ea-6448e39cf593_Supporting_x64_Release_Management%20Center_10.13.0.0%20(2).zip.593/AMC/AMC_10.13.0.0/Package%20Management%20Web%20Services%2010.13.0.0.rtf%23AAAAAAAACB) (Guid packageVersionKey, ref DateTime modifiedTime, Guid uploadKey, Int32 offset, Byte[] data) *Continues an upload of a package version.*
- void [CreatePackage](file:///C:/Users/Graeme.Williams/AppData/Local/Temp/53a6f5b4-0bdb-4adc-a1ea-6448e39cf593_Supporting_x64_Release_Management%20Center_10.13.0.0%20(2).zip.593/AMC/AMC_10.13.0.0/Package%20Management%20Web%20Services%2010.13.0.0.rtf%23AAAAAAAACC) (Guid key, String company, String type, PackageManagementWebServiceCode.Schemas.PackagePlatform\_v1 platform, Guid productKey, out DateTime modifiedTime)

*Creates a configuration package within the database.* 

void [CreatePackageVersion](file:///C:/Users/Graeme.Williams/AppData/Local/Temp/53a6f5b4-0bdb-4adc-a1ea-6448e39cf593_Supporting_x64_Release_Management%20Center_10.13.0.0%20(2).zip.593/AMC/AMC_10.13.0.0/Package%20Management%20Web%20Services%2010.13.0.0.rtf%23AAAAAAAACD) (Guid packageKey, Guid packageVersionKey, String name, Int32 major, Int32 minor, Int32 build, Int32 revision, Int32 creatorMajor, Int32 creatorMinor, Int32 creatorBuild, Int32 creatorRevision, Int32 dependentMinimumMajor, Int32 dependentMinimumMinor, Int32 dependentMinimumBuild, Int32 dependentMinimumRevision, Int32 dependentMaximumMajor, Int32 dependentMaximumMinor, Int32 dependentMaximumBuild, Int32 dependentMaximumRevision, string description, Boolean supportsMidSessionUpdate, out DateTime modifiedTime)

*Creates a package version entry in the database ready to be uploaded.* 

- void [DeletePackage](file:///C:/Users/Graeme.Williams/AppData/Local/Temp/53a6f5b4-0bdb-4adc-a1ea-6448e39cf593_Supporting_x64_Release_Management%20Center_10.13.0.0%20(2).zip.593/AMC/AMC_10.13.0.0/Package%20Management%20Web%20Services%2010.13.0.0.rtf%23AAAAAAAACE) (Guid key, DateTime? modifiedTime) *Deletes an existing package from the database.*
- void [DeletePackageVersion](file:///C:/Users/Graeme.Williams/AppData/Local/Temp/53a6f5b4-0bdb-4adc-a1ea-6448e39cf593_Supporting_x64_Release_Management%20Center_10.13.0.0%20(2).zip.593/AMC/AMC_10.13.0.0/Package%20Management%20Web%20Services%2010.13.0.0.rtf%23AAAAAAAACF) (Guid packageKey, Int32 major, Int32 minor, Int32 build, Int32 revision, DateTime? modifiedTime)

*Deletes a package version from a package.* 

- void [FinalisePackageVersion](file:///C:/Users/Graeme.Williams/AppData/Local/Temp/53a6f5b4-0bdb-4adc-a1ea-6448e39cf593_Supporting_x64_Release_Management%20Center_10.13.0.0%20(2).zip.593/AMC/AMC_10.13.0.0/Package%20Management%20Web%20Services%2010.13.0.0.rtf%23AAAAAAAACG) (Guid packageVersionKey) *Check that a package version has been correctly uploaded.*
- PackageManagementWebServiceCode.Schemas.MachinesDataSet\_v1 [GetMachinesWithPackage](file:///C:/Users/Graeme.Williams/AppData/Local/Temp/53a6f5b4-0bdb-4adc-a1ea-6448e39cf593_Supporting_x64_Release_Management%20Center_10.13.0.0%20(2).zip.593/AMC/AMC_10.13.0.0/Package%20Management%20Web%20Services%2010.13.0.0.rtf%23AAAAAAAACH) (Guid packageKey)

*Returns the machines that have a particular package installed.* 

- PackageManagementWebServiceCode.Schemas.PackagesDataSet v2 [GetPackageFromKey](file:///C:/Users/Graeme.Williams/AppData/Local/Temp/53a6f5b4-0bdb-4adc-a1ea-6448e39cf593_Supporting_x64_Release_Management%20Center_10.13.0.0%20(2).zip.593/AMC/AMC_10.13.0.0/Package%20Management%20Web%20Services%2010.13.0.0.rtf%23AAAAAAAACI) (Guid key) *Returns an individual package within the database.*
- PackageManagementWebServiceCode.Schemas.PackagesDataSet\_v2 [GetPackageFromKeyWithInProgress](file:///C:/Users/Graeme.Williams/AppData/Local/Temp/53a6f5b4-0bdb-4adc-a1ea-6448e39cf593_Supporting_x64_Release_Management%20Center_10.13.0.0%20(2).zip.593/AMC/AMC_10.13.0.0/Package%20Management%20Web%20Services%2010.13.0.0.rtf%23AAAAAAAACJ) (Guid key)

*Returns a package from the database that is currently in progress.* 

- PackageManagementWebServiceCode.Schemas.PackagesDataSet\_v2 [GetPackages](file:///C:/Users/Graeme.Williams/AppData/Local/Temp/53a6f5b4-0bdb-4adc-a1ea-6448e39cf593_Supporting_x64_Release_Management%20Center_10.13.0.0%20(2).zip.593/AMC/AMC_10.13.0.0/Package%20Management%20Web%20Services%2010.13.0.0.rtf%23AAAAAAAACK) () *Returns all packages and their versions stored within the database.*
- PackageManagementWebServiceCode.Schemas.PackagesDataSet\_v2 [GetPackagesWithInProgress](file:///C:/Users/Graeme.Williams/AppData/Local/Temp/53a6f5b4-0bdb-4adc-a1ea-6448e39cf593_Supporting_x64_Release_Management%20Center_10.13.0.0%20(2).zip.593/AMC/AMC_10.13.0.0/Package%20Management%20Web%20Services%2010.13.0.0.rtf%23AAAAAAAACL) () *Return packages that are currently in progress.*
- Int32 [GetPackageVersionLength](file:///C:/Users/Graeme.Williams/AppData/Local/Temp/53a6f5b4-0bdb-4adc-a1ea-6448e39cf593_Supporting_x64_Release_Management%20Center_10.13.0.0%20(2).zip.593/AMC/AMC_10.13.0.0/Package%20Management%20Web%20Services%2010.13.0.0.rtf%23AAAAAAAACM) (Guid packageKey, Int32 major, Int32 minor, Int32 build, Int32 revision) *Determines the length of a version of a package.*
- **String [GetServerError](file:///C:/Users/Graeme.Williams/AppData/Local/Temp/53a6f5b4-0bdb-4adc-a1ea-6448e39cf593_Supporting_x64_Release_Management%20Center_10.13.0.0%20(2).zip.593/AMC/AMC_10.13.0.0/Package%20Management%20Web%20Services%2010.13.0.0.rtf%23AAAAAAAACN) ()** *Returns any errors associated with the server. Verifies that the connection to the database is valid and that the database schema is the correct version number.*
- void [LockPackage](file:///C:/Users/Graeme.Williams/AppData/Local/Temp/53a6f5b4-0bdb-4adc-a1ea-6448e39cf593_Supporting_x64_Release_Management%20Center_10.13.0.0%20(2).zip.593/AMC/AMC_10.13.0.0/Package%20Management%20Web%20Services%2010.13.0.0.rtf%23AAAAAAAACO) (Guid packageKey) *Locks a package for editing stopping other users from making changes to the package.*
- void **[UnlockPackage](file:///C:/Users/Graeme.Williams/AppData/Local/Temp/53a6f5b4-0bdb-4adc-a1ea-6448e39cf593_Supporting_x64_Release_Management%20Center_10.13.0.0%20(2).zip.593/AMC/AMC_10.13.0.0/Package%20Management%20Web%20Services%2010.13.0.0.rtf%23AAAAAAAACP)** (Guid packageKey) *Unlock a package to allow the package to be modified,*
- InterfaceStatus\_v1 [VerifyInterface](file:///C:/Users/Graeme.Williams/AppData/Local/Temp/53a6f5b4-0bdb-4adc-a1ea-6448e39cf593_Supporting_x64_Release_Management%20Center_10.13.0.0%20(2).zip.593/AMC/AMC_10.13.0.0/Package%20Management%20Web%20Services%2010.13.0.0.rtf%23AAAAAAAACQ) () *This method returns an InterfaceStatus\_v1 if the current user can login to the current database.*
- void [WIPSaved](file:///C:/Users/Graeme.Williams/AppData/Local/Temp/53a6f5b4-0bdb-4adc-a1ea-6448e39cf593_Supporting_x64_Release_Management%20Center_10.13.0.0%20(2).zip.593/AMC/AMC_10.13.0.0/Package%20Management%20Web%20Services%2010.13.0.0.rtf%23AAAAAAAACR) (Guid packageKey) *Sets the package as a Work In Progress package which is not deployable.*

# **Detailed Description**

This class contains functionality to manage packages in the Management Server (version 8.2 or greater) database.

# **Member Function Documentation**

## *Guid*

*DataAccessServices.PackageManagement.PackageManagement\_v2.BeginPackageVersionDownlo ad (Guid* **packageKey***, Int32* **major***, Int32* **minor***, Int32* **build***, Int32* **revision***)[inline]*

Begins a package download.

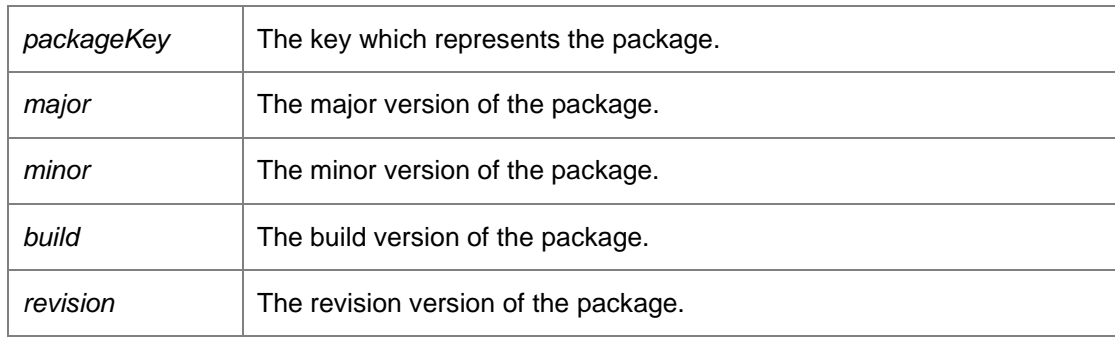

#### Returns:

A guid which represents a download key.

# *Guid*

*DataAccessServices.PackageManagement.PackageManagement\_v2.BeginPackageVersionUpload (Guid* **packageKey***, String* **description***, Guid* **packageVersionKey***, out DateTime* **modifiedTime***, int* **dataLength***)[inline]*

Begins an upload of a package version.

### Parameters:

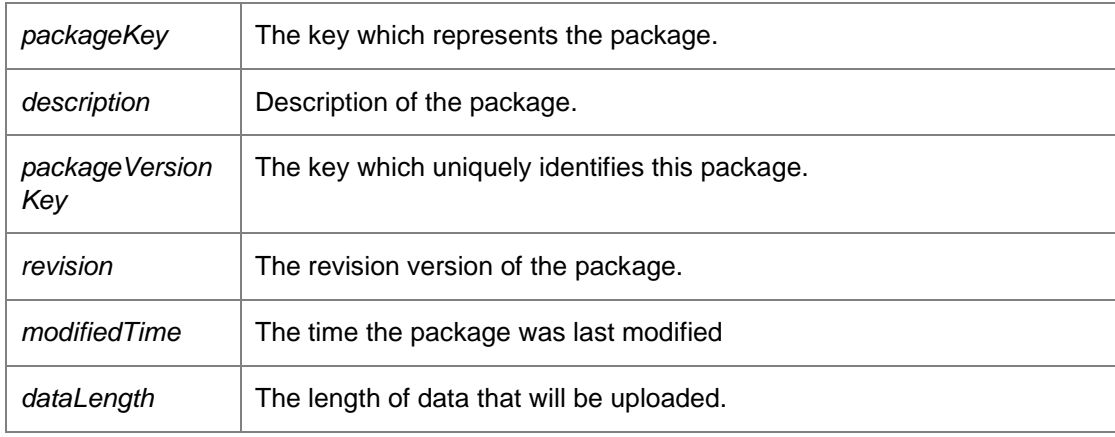

#### Returns:

An upload key used to add data to the upload.

# *void DataAccessServices.PackageManagement.PackageManagement\_v2.CommitPackageVersion (Guid* **packageVersionKey***)[inline]*

Once a package has been fully uploaded it must be committed, this clears the In Progress flag and allows the package to be deployed.

Parameters:

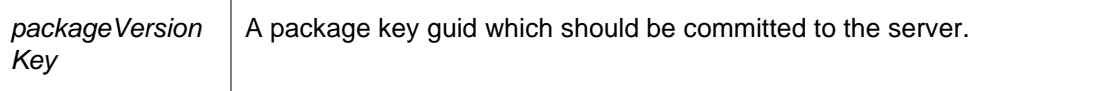

## *Byte []*

# *DataAccessServices.PackageManagement.PackageManagement\_v2.ContinuePackageVersionDow nload (Guid* **downloadKey***, Int32* **offset***, Int32* **length***)[inline]*

Continues a package download. The bytes of the package from 'offset' to 'offset + length' are returned.

Parameters:

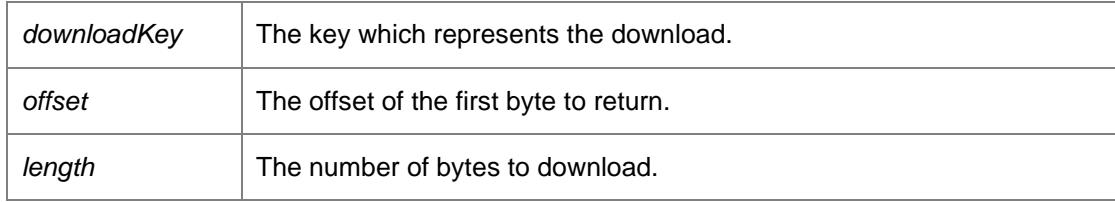

Returns:

Bytes from the package.

*void* 

*DataAccessServices.PackageManagement.PackageManagement\_v2.ContinuePackageVersionUpl oad (Guid* **packageVersionKey***, ref DateTime* **modifiedTime***, Guid* **uploadKey***, Int32* **offset***, Byte []*  **data***)[inline]*

Continues an upload of a package version.

Parameters:

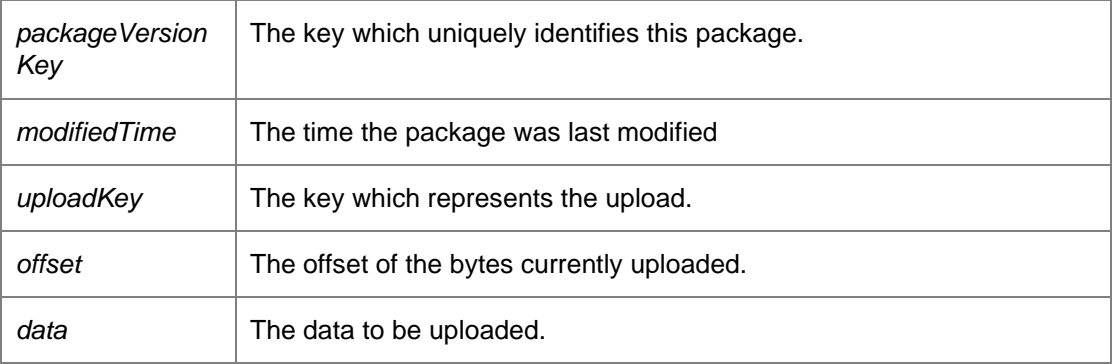

*void DataAccessServices.PackageManagement.PackageManagement\_v2.CreatePackage (Guid*  **key***, String* **company***, String* **type***,* 

*PackageManagementWebServiceCode.Schemas.PackagePlatform\_v1* **platform***, Guid*  **productKey***, out DateTime* **modifiedTime***)[inline]*

Creates a configuration package within the database.

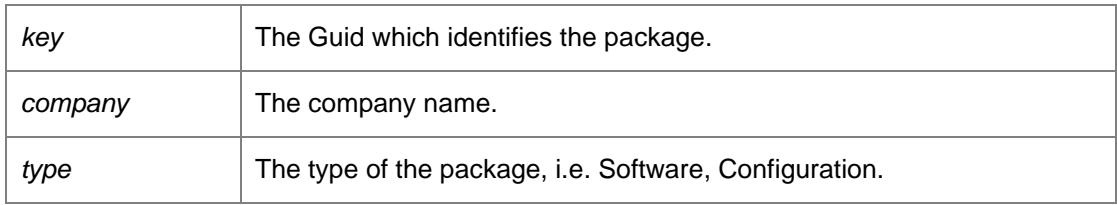

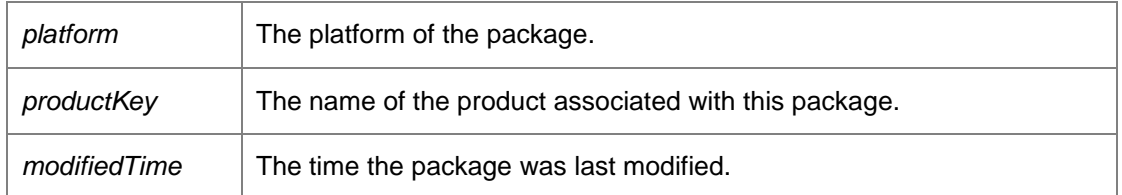

*void DataAccessServices.PackageManagement.PackageManagement\_v2.CreatePackageVersion (Guid* **packageKey***, Guid* **packageVersionKey***, String* **name***, Int32* **major***, Int32* **minor***, Int32*  **build***, Int32* **revision***, Int32* **creatorMajor***, Int32* **creatorMinor***, Int32* **creatorBuild***, Int32*  **creatorRevision***, Int32* **dependentMinimumMajor***, Int32* **dependentMinimumMinor***, Int32*  **dependentMinimumBuild***, Int32* **dependentMinimumRevision***, Int32* **dependentMaximumMajor***, Int32* **dependentMaximumMinor***, Int32* **dependentMaximumBuild***, Int32*  **dependentMaximumRevision***, string* **description***, Boolean* **supportsMidSessionUpdate***, out DateTime* **modifiedTime***)[inline]*

Creates a package version entry in the database ready to be uploaded.

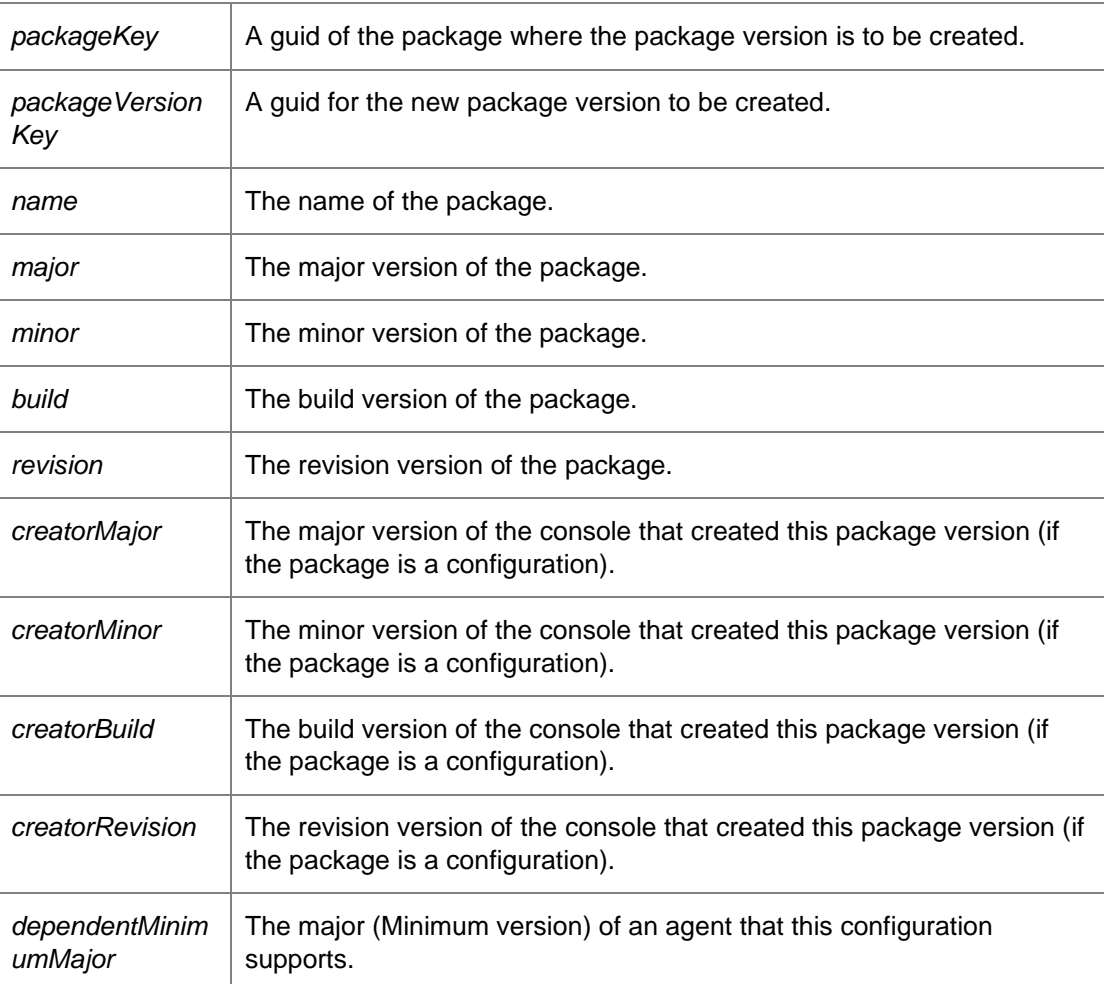

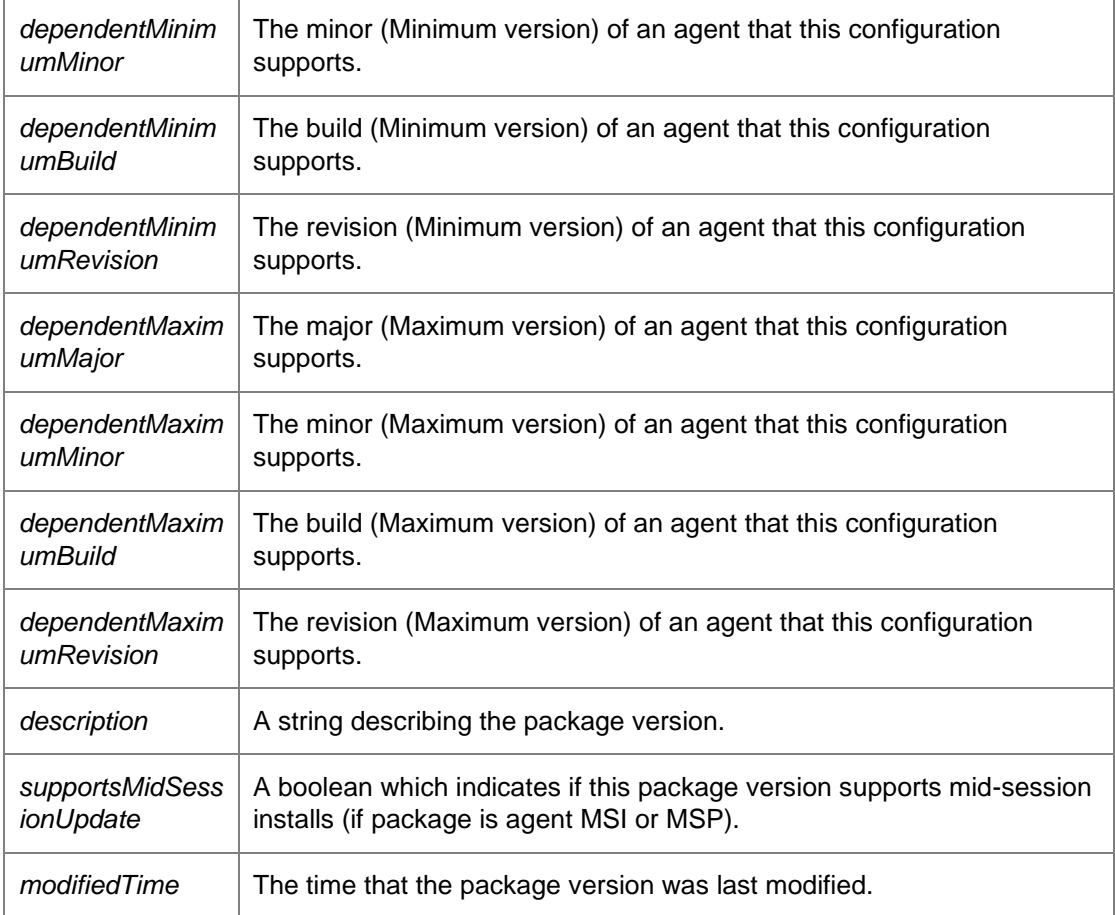

## *void DataAccessServices.PackageManagement.PackageManagement\_v2.DeletePackage (Guid*  **key***, DateTime?* **modifiedTime***)[inline]*

Deletes an existing package from the database.

#### Parameters:

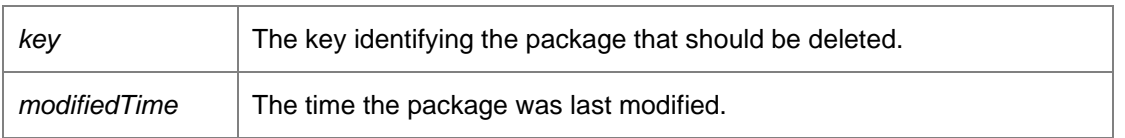

*void DataAccessServices.PackageManagement.PackageManagement\_v2.DeletePackageVersion (Guid* **packageKey***, Int32* **major***, Int32* **minor***, Int32* **build***, Int32* **revision***, DateTime?*  **modifiedTime***)[inline]*

Deletes a package version from a package.

Parameters:

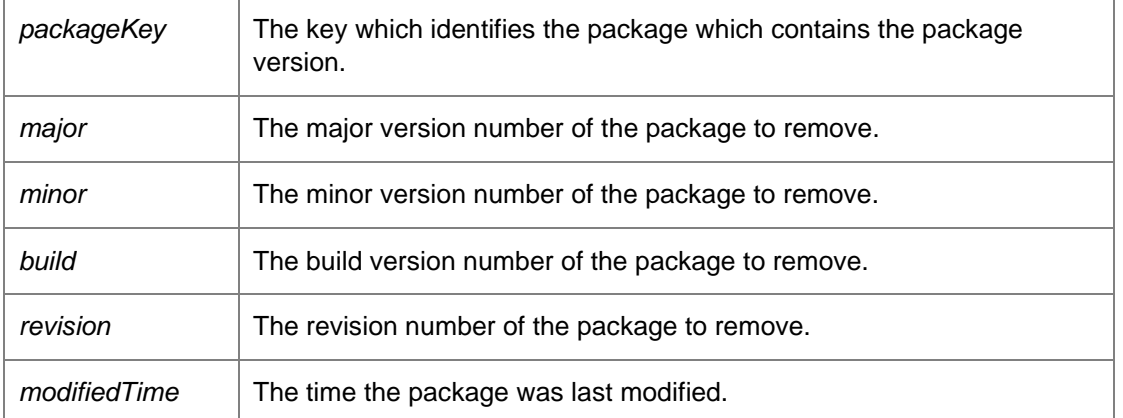

## *void DataAccessServices.PackageManagement.PackageManagement\_v2.FinalisePackageVersion (Guid* **packageVersionKey***)[inline]*

Check that a package version has been correctly uploaded.

Parameters:

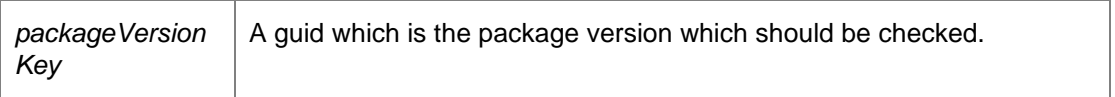

# *PackageManagementWebServiceCode.Schemas.MachinesDataSet\_v1 DataAccessServices.PackageManagement.PackageManagement\_v2.GetMachinesWithPackage (Guid* **packageKey***)[inline]*

Returns the machines that have a particular package installed.

Parameters:

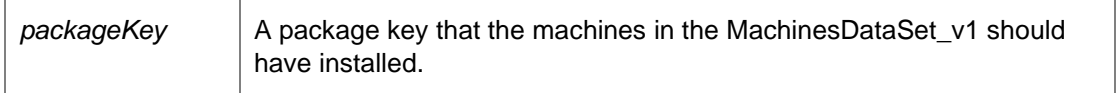

Returns:

A MachinesDataSet\_v1 that identifies machines that have a particular package installed.

#### *PackageManagementWebServiceCode.Schemas.PackagesDataSet\_v2*

*DataAccessServices.PackageManagement.PackageManagement\_v2.GetPackageFromKey (Guid*  **key***)[inline]*

Returns an individual package within the database.

Parameters:

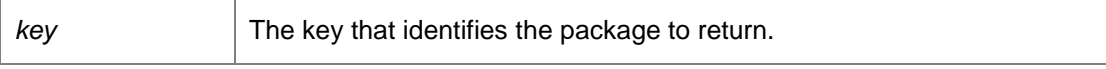

Returns:

A data set describing the package and its versions. Requires deployment or administrative access.

# *PackageManagementWebServiceCode.Schemas.PackagesDataSet\_v2 DataAccessServices.PackageManagement.PackageManagement\_v2.GetPackageFromKeyWithInPr ogress (Guid* **key***)[inline]*

Returns a package from the database that is currently in progress.

Parameters:

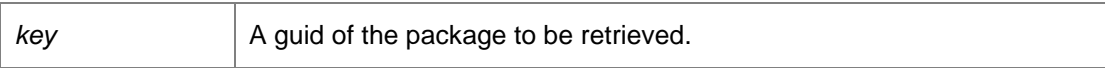

Returns:

A PackagesDataSet\_v1 containing the in progress package

# *PackageManagementWebServiceCode.Schemas.PackagesDataSet\_v2 DataAccessServices.PackageManagement.PackageManagement\_v2.GetPackages ()[inline]*

Returns all packages and their versions stored within the database.

Returns:

A data set consisting of all packages and versions. Requires deployment or administrative access.

# *PackageManagementWebServiceCode.Schemas.PackagesDataSet\_v2 DataAccessServices.PackageManagement.PackageManagement\_v2.GetPackagesWithInProgress ()[inline]*

Return packages that are currently in progress.

Returns:

A PackagesDataSet\_v1 containing the in progress packages

*Int32* 

*DataAccessServices.PackageManagement.PackageManagement\_v2.GetPackageVersionLength (Guid* **packageKey***, Int32* **major***, Int32* **minor***, Int32* **build***, Int32* **revision***)[inline]*

Determines the length of a version of a package.

#### Parameters:

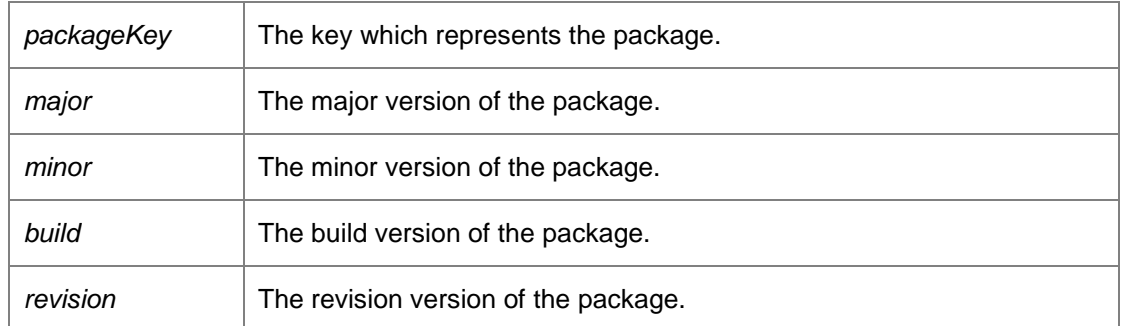

#### Returns:

The length of data in bytes.

# *String DataAccessServices.PackageManagement.PackageManagement\_v2.GetServerError ()[inline]*

Returns any errors associated with the server. Verifies that the connection to the database is valid and that the database schema is the correct version number.

# *void DataAccessServices.PackageManagement.PackageManagement\_v2.LockPackage (Guid*  **packageKey***)[inline]*

Locks a package for editing stopping other users from making changes to the package.

Parameters:

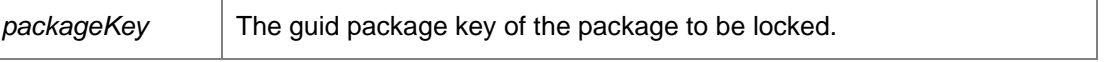

# *void DataAccessServices.PackageManagement.PackageManagement\_v2.UnlockPackage (Guid*  **packageKey***)[inline]*

Unlock a package to allow the package to be modified,

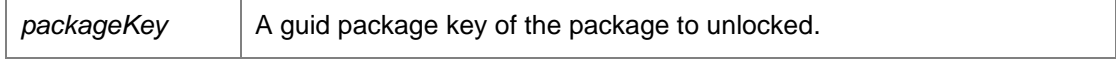

# *InterfaceStatus\_v1 DataAccessServices.PackageManagement.PackageManagement\_v2.VerifyInterface ()[inline]*

This method returns an InterfaceStatus\_v1 if the current user can login to the current database.

#### Returns:

A InterfaceStatus\_v1 enum describing the interface status

# *void DataAccessServices.PackageManagement.PackageManagement\_v2.WIPSaved (Guid*  **packageKey***)[inline]*

Sets the package as a Work In Progress package which is not deployable.

#### Parameters:

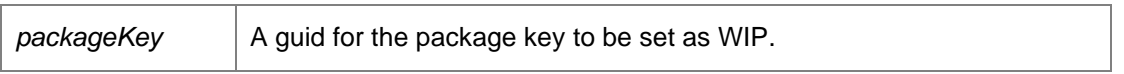

#### *The documentation for this class was generated from the following file:*

• PackageManagement\_v2.cs

# **DataAccessServices.PackageManagement.PackageManagement\_v3 Class Reference**

This class contains functionality to manage packages in the Management Server (version 8.2 or greater) database.

# **Public Member Functions**

• Guid [BeginPackageVersionDownload](file:///C:/Users/Graeme.Williams/AppData/Local/Temp/53a6f5b4-0bdb-4adc-a1ea-6448e39cf593_Supporting_x64_Release_Management%20Center_10.13.0.0%20(2).zip.593/AMC/AMC_10.13.0.0/Package%20Management%20Web%20Services%2010.13.0.0.rtf%23AAAAAAAACS) (Guid packageKey, Int32 major, Int32 minor, Int32 build, Int32 revision)

*Begins a package download.* 

- Guid [BeginPackageVersionUpload](file:///C:/Users/Graeme.Williams/AppData/Local/Temp/53a6f5b4-0bdb-4adc-a1ea-6448e39cf593_Supporting_x64_Release_Management%20Center_10.13.0.0%20(2).zip.593/AMC/AMC_10.13.0.0/Package%20Management%20Web%20Services%2010.13.0.0.rtf%23AAAAAAAACT) (Guid packageKey, String description, Guid packageVersionKey, out DateTime modifiedTime, int dataLength) *Begins an upload of a package version.*
- void **[CommitPackageVersion](file:///C:/Users/Graeme.Williams/AppData/Local/Temp/53a6f5b4-0bdb-4adc-a1ea-6448e39cf593_Supporting_x64_Release_Management%20Center_10.13.0.0%20(2).zip.593/AMC/AMC_10.13.0.0/Package%20Management%20Web%20Services%2010.13.0.0.rtf%23AAAAAAAACU)** (Guid packageVersionKey) *Once a package has been fully uploaded it must be committed, this clears the In Progress flag and allows the package to be deployed.*
- Byte [] [ContinuePackageVersionDownload](file:///C:/Users/Graeme.Williams/AppData/Local/Temp/53a6f5b4-0bdb-4adc-a1ea-6448e39cf593_Supporting_x64_Release_Management%20Center_10.13.0.0%20(2).zip.593/AMC/AMC_10.13.0.0/Package%20Management%20Web%20Services%2010.13.0.0.rtf%23AAAAAAAACV) (Guid downloadKey, Int32 offset, Int32 length) *Continues a package download. The bytes of the package from 'offset' to 'offset + length' are returned.*
- void [ContinuePackageVersionUpload](file:///C:/Users/Graeme.Williams/AppData/Local/Temp/53a6f5b4-0bdb-4adc-a1ea-6448e39cf593_Supporting_x64_Release_Management%20Center_10.13.0.0%20(2).zip.593/AMC/AMC_10.13.0.0/Package%20Management%20Web%20Services%2010.13.0.0.rtf%23AAAAAAAACW) (Guid packageVersionKey, ref DateTime modifiedTime, Guid uploadKey, Int32 offset, Byte[] data) *Continues an upload of a package version.*
- void [CreatePackage](file:///C:/Users/Graeme.Williams/AppData/Local/Temp/53a6f5b4-0bdb-4adc-a1ea-6448e39cf593_Supporting_x64_Release_Management%20Center_10.13.0.0%20(2).zip.593/AMC/AMC_10.13.0.0/Package%20Management%20Web%20Services%2010.13.0.0.rtf%23AAAAAAAACX) (Guid key, String company, String type, PackageManagementWebServiceCode.Schemas.PackagePlatform\_v1 platform, Guid productKey, out DateTime modifiedTime)

*Creates a configuration package within the database.* 

void [CreatePackageVersion](file:///C:/Users/Graeme.Williams/AppData/Local/Temp/53a6f5b4-0bdb-4adc-a1ea-6448e39cf593_Supporting_x64_Release_Management%20Center_10.13.0.0%20(2).zip.593/AMC/AMC_10.13.0.0/Package%20Management%20Web%20Services%2010.13.0.0.rtf%23AAAAAAAACY) (Guid packageKey, Guid packageVersionKey, String name, Int32 major, Int32 minor, Int32 build, Int32 revision, string marketingVersion, Int32 creatorMajor, Int32 creatorMinor, Int32 creatorBuild, Int32 creatorRevision, Int32 dependentMinimumMajor, Int32 dependentMinimumMinor, Int32 dependentMinimumBuild, Int32 dependentMinimumRevision, Int32 dependentMaximumMajor, Int32 dependentMaximumMinor, Int32 dependentMaximumBuild, Int32 dependentMaximumRevision, string description, Boolean supportsMidSessionUpdate, out DateTime modifiedTime)

*Creates a package version entry in the database ready to be uploaded.* 

- void [DeletePackage](file:///C:/Users/Graeme.Williams/AppData/Local/Temp/53a6f5b4-0bdb-4adc-a1ea-6448e39cf593_Supporting_x64_Release_Management%20Center_10.13.0.0%20(2).zip.593/AMC/AMC_10.13.0.0/Package%20Management%20Web%20Services%2010.13.0.0.rtf%23AAAAAAAACZ) (Guid key, DateTime? modifiedTime) *Deletes an existing package from the database.*
- void [DeletePackageVersion](file:///C:/Users/Graeme.Williams/AppData/Local/Temp/53a6f5b4-0bdb-4adc-a1ea-6448e39cf593_Supporting_x64_Release_Management%20Center_10.13.0.0%20(2).zip.593/AMC/AMC_10.13.0.0/Package%20Management%20Web%20Services%2010.13.0.0.rtf%23AAAAAAAADA) (Guid packageKey, Int32 major, Int32 minor, Int32 build, Int32 revision, DateTime? modifiedTime)

*Deletes a package version from a package.* 

- void [FinalisePackageVersion](file:///C:/Users/Graeme.Williams/AppData/Local/Temp/53a6f5b4-0bdb-4adc-a1ea-6448e39cf593_Supporting_x64_Release_Management%20Center_10.13.0.0%20(2).zip.593/AMC/AMC_10.13.0.0/Package%20Management%20Web%20Services%2010.13.0.0.rtf%23AAAAAAAADB) (Guid packageVersionKey) *Check that a package version has been correctly uploaded.*
- PackageManagementWebServiceCode.Schemas.MachinesDataSet\_v1 [GetMachinesWithPackage](file:///C:/Users/Graeme.Williams/AppData/Local/Temp/53a6f5b4-0bdb-4adc-a1ea-6448e39cf593_Supporting_x64_Release_Management%20Center_10.13.0.0%20(2).zip.593/AMC/AMC_10.13.0.0/Package%20Management%20Web%20Services%2010.13.0.0.rtf%23AAAAAAAADC) (Guid packageKey)

*Returns the machines that have a particular package installed.* 

- PackageManagementWebServiceCode.Schemas.PackagesDataSet v2 [GetPackageFromKey](file:///C:/Users/Graeme.Williams/AppData/Local/Temp/53a6f5b4-0bdb-4adc-a1ea-6448e39cf593_Supporting_x64_Release_Management%20Center_10.13.0.0%20(2).zip.593/AMC/AMC_10.13.0.0/Package%20Management%20Web%20Services%2010.13.0.0.rtf%23AAAAAAAADD) (Guid key) *Returns an individual package within the database.*
- PackageManagementWebServiceCode.Schemas.PackagesDataSet\_v2 [GetPackageFromKeyWithInProgress](file:///C:/Users/Graeme.Williams/AppData/Local/Temp/53a6f5b4-0bdb-4adc-a1ea-6448e39cf593_Supporting_x64_Release_Management%20Center_10.13.0.0%20(2).zip.593/AMC/AMC_10.13.0.0/Package%20Management%20Web%20Services%2010.13.0.0.rtf%23AAAAAAAADE) (Guid key)

*Returns a package from the database that is currently in progress.* 

- PackageManagementWebServiceCode.Schemas.PackagesDataSet\_v2 [GetPackages](file:///C:/Users/Graeme.Williams/AppData/Local/Temp/53a6f5b4-0bdb-4adc-a1ea-6448e39cf593_Supporting_x64_Release_Management%20Center_10.13.0.0%20(2).zip.593/AMC/AMC_10.13.0.0/Package%20Management%20Web%20Services%2010.13.0.0.rtf%23AAAAAAAADF) () *Returns all packages and their versions stored within the database.*
- PackageManagementWebServiceCode.Schemas.PackagesDataSet\_v2 [GetPackagesWithInProgress](file:///C:/Users/Graeme.Williams/AppData/Local/Temp/53a6f5b4-0bdb-4adc-a1ea-6448e39cf593_Supporting_x64_Release_Management%20Center_10.13.0.0%20(2).zip.593/AMC/AMC_10.13.0.0/Package%20Management%20Web%20Services%2010.13.0.0.rtf%23AAAAAAAADG) () *Return packages that are currently in progress.*
- Int32 [GetPackageVersionLength](file:///C:/Users/Graeme.Williams/AppData/Local/Temp/53a6f5b4-0bdb-4adc-a1ea-6448e39cf593_Supporting_x64_Release_Management%20Center_10.13.0.0%20(2).zip.593/AMC/AMC_10.13.0.0/Package%20Management%20Web%20Services%2010.13.0.0.rtf%23AAAAAAAADH) (Guid packageKey, Int32 major, Int32 minor, Int32 build, Int32 revision) *Determines the length of a version of a package.*
- **String [GetServerError](file:///C:/Users/Graeme.Williams/AppData/Local/Temp/53a6f5b4-0bdb-4adc-a1ea-6448e39cf593_Supporting_x64_Release_Management%20Center_10.13.0.0%20(2).zip.593/AMC/AMC_10.13.0.0/Package%20Management%20Web%20Services%2010.13.0.0.rtf%23AAAAAAAADI) ()** *Returns any errors associated with the server. Verifies that the connection to the database is valid and that the database schema is the correct version number.*
- void [LockPackage](file:///C:/Users/Graeme.Williams/AppData/Local/Temp/53a6f5b4-0bdb-4adc-a1ea-6448e39cf593_Supporting_x64_Release_Management%20Center_10.13.0.0%20(2).zip.593/AMC/AMC_10.13.0.0/Package%20Management%20Web%20Services%2010.13.0.0.rtf%23AAAAAAAADJ) (Guid packageKey) *Locks a package for editing stopping other users from making changes to the package.*
- void **[UnlockPackage](file:///C:/Users/Graeme.Williams/AppData/Local/Temp/53a6f5b4-0bdb-4adc-a1ea-6448e39cf593_Supporting_x64_Release_Management%20Center_10.13.0.0%20(2).zip.593/AMC/AMC_10.13.0.0/Package%20Management%20Web%20Services%2010.13.0.0.rtf%23AAAAAAAADK)** (Guid packageKey) *Unlock a package to allow the package to be modified,*
- InterfaceStatus\_v1 [VerifyInterface](file:///C:/Users/Graeme.Williams/AppData/Local/Temp/53a6f5b4-0bdb-4adc-a1ea-6448e39cf593_Supporting_x64_Release_Management%20Center_10.13.0.0%20(2).zip.593/AMC/AMC_10.13.0.0/Package%20Management%20Web%20Services%2010.13.0.0.rtf%23AAAAAAAADL) () *This method returns an InterfaceStatus\_v1 if the current user can login to the current database.*
- void [WIPSaved](file:///C:/Users/Graeme.Williams/AppData/Local/Temp/53a6f5b4-0bdb-4adc-a1ea-6448e39cf593_Supporting_x64_Release_Management%20Center_10.13.0.0%20(2).zip.593/AMC/AMC_10.13.0.0/Package%20Management%20Web%20Services%2010.13.0.0.rtf%23AAAAAAAADM) (Guid packageKey) *Sets the package as a Work In Progress package which is not deployable.*

# **Detailed Description**

This class contains functionality to manage packages in the Management Server (version 8.2 or greater) database.

# **Member Function Documentation**

## *Guid*

*DataAccessServices.PackageManagement.PackageManagement\_v3.BeginPackageVersionDownlo ad (Guid* **packageKey***, Int32* **major***, Int32* **minor***, Int32* **build***, Int32* **revision***)[inline]*

Begins a package download.

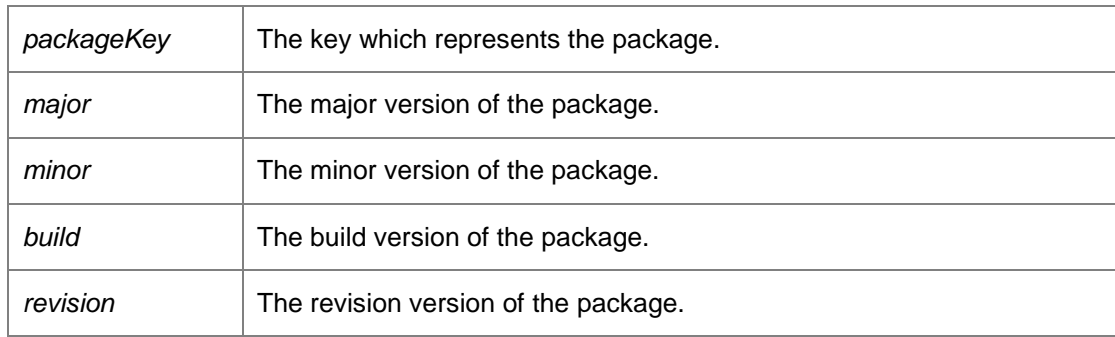

### Returns:

A guid which represents a download key.

# *Guid*

*DataAccessServices.PackageManagement.PackageManagement\_v3.BeginPackageVersionUpload (Guid* **packageKey***, String* **description***, Guid* **packageVersionKey***, out DateTime* **modifiedTime***, int* **dataLength***)[inline]*

Begins an upload of a package version.

### Parameters:

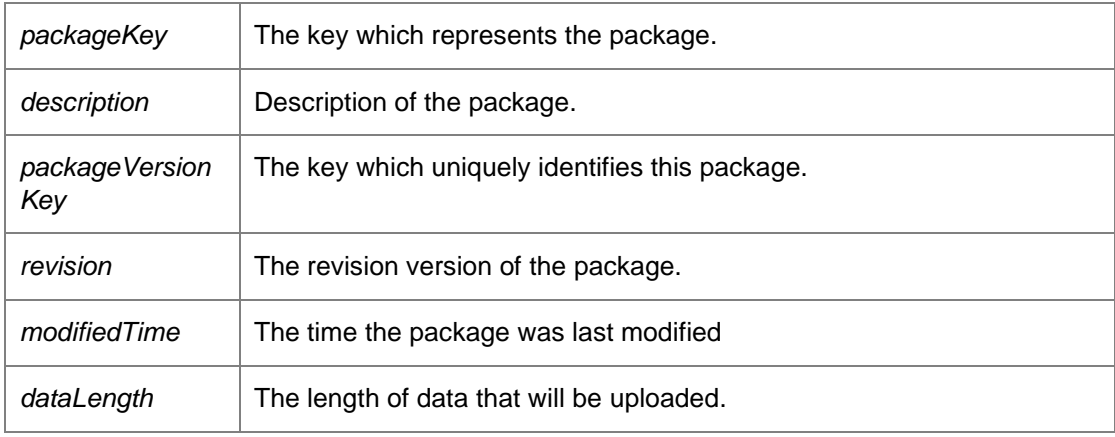

#### Returns:

An upload key used to add data to the upload.

# *void DataAccessServices.PackageManagement.PackageManagement\_v3.CommitPackageVersion (Guid* **packageVersionKey***)[inline]*

Once a package has been fully uploaded it must be committed, this clears the In Progress flag and allows the package to be deployed.

Parameters:

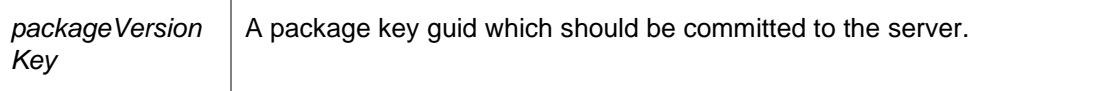

## *Byte []*

# *DataAccessServices.PackageManagement.PackageManagement\_v3.ContinuePackageVersionDow nload (Guid* **downloadKey***, Int32* **offset***, Int32* **length***)[inline]*

Continues a package download. The bytes of the package from 'offset' to 'offset + length' are returned.

Parameters:

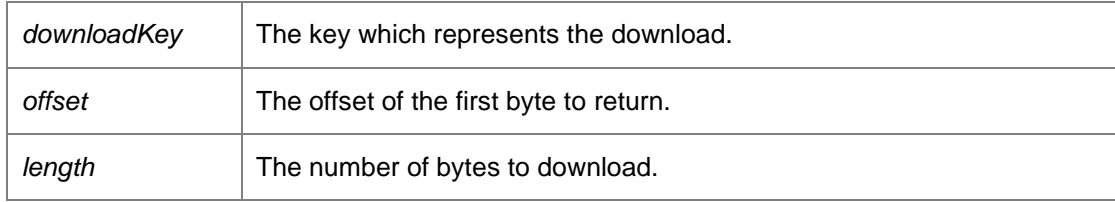

Returns:

Bytes from the package.

*void* 

*DataAccessServices.PackageManagement.PackageManagement\_v3.ContinuePackageVersionUpl oad (Guid* **packageVersionKey***, ref DateTime* **modifiedTime***, Guid* **uploadKey***, Int32* **offset***, Byte []*  **data***)[inline]*

Continues an upload of a package version.

Parameters:

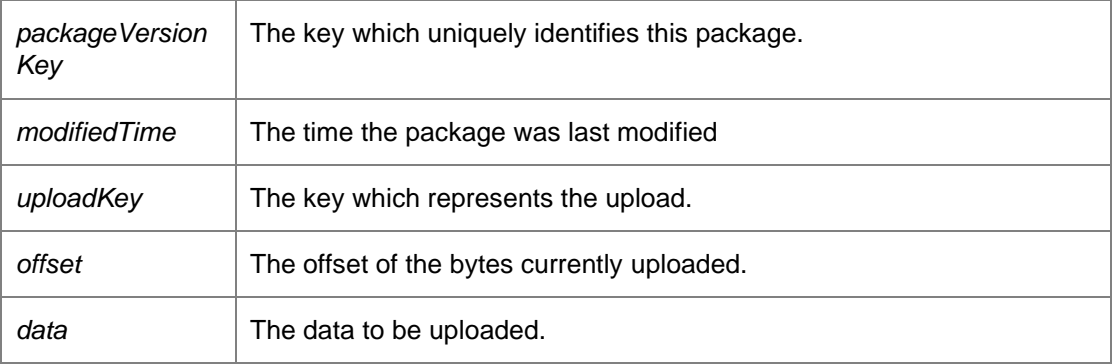

*void DataAccessServices.PackageManagement.PackageManagement\_v3.CreatePackage (Guid*  **key***, String* **company***, String* **type***,* 

*PackageManagementWebServiceCode.Schemas.PackagePlatform\_v1* **platform***, Guid*  **productKey***, out DateTime* **modifiedTime***)[inline]*

Creates a configuration package within the database.

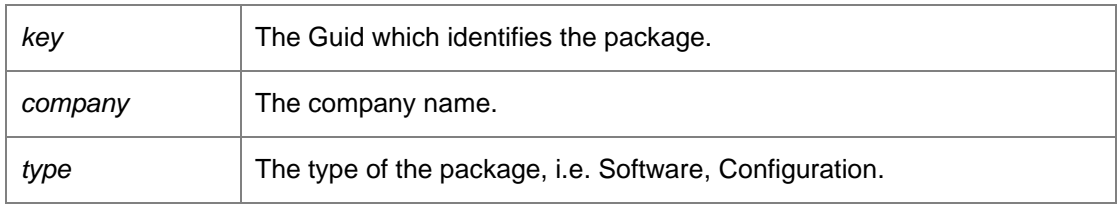

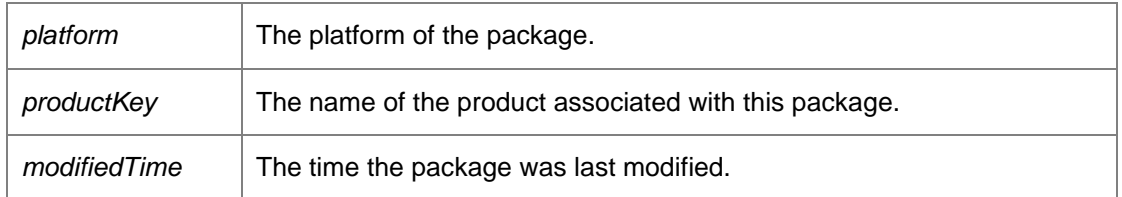

*void DataAccessServices.PackageManagement.PackageManagement\_v3.CreatePackageVersion (Guid* **packageKey***, Guid* **packageVersionKey***, String* **name***, Int32* **major***, Int32* **minor***, Int32*  **build***, Int32* **revision***, string* **marketingVersion***, Int32* **creatorMajor***, Int32* **creatorMinor***, Int32*  **creatorBuild***, Int32* **creatorRevision***, Int32* **dependentMinimumMajor***, Int32*  **dependentMinimumMinor***, Int32* **dependentMinimumBuild***, Int32* **dependentMinimumRevision***, Int32* **dependentMaximumMajor***, Int32* **dependentMaximumMinor***, Int32*  **dependentMaximumBuild***, Int32* **dependentMaximumRevision***, string* **description***, Boolean*  **supportsMidSessionUpdate***, out DateTime* **modifiedTime***)[inline]*

Creates a package version entry in the database ready to be uploaded.

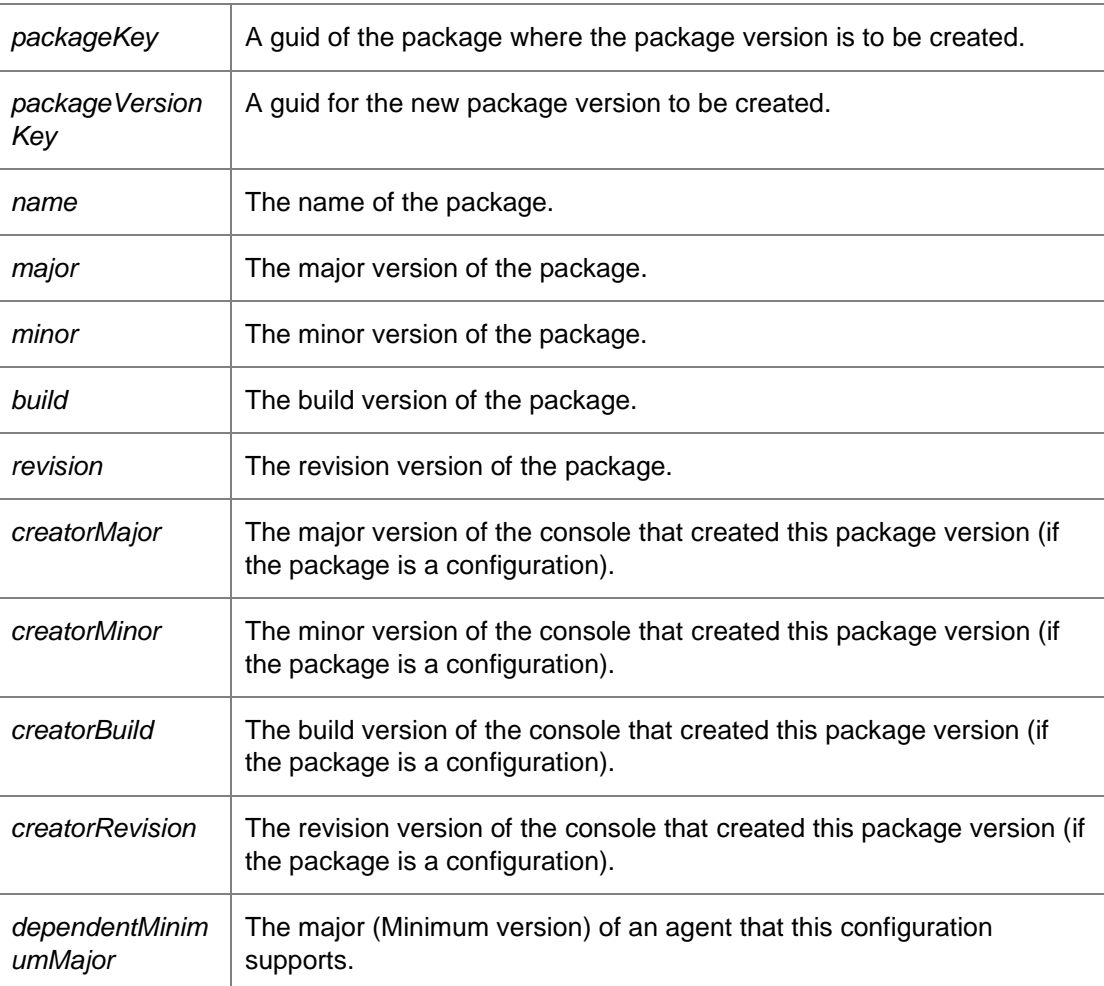

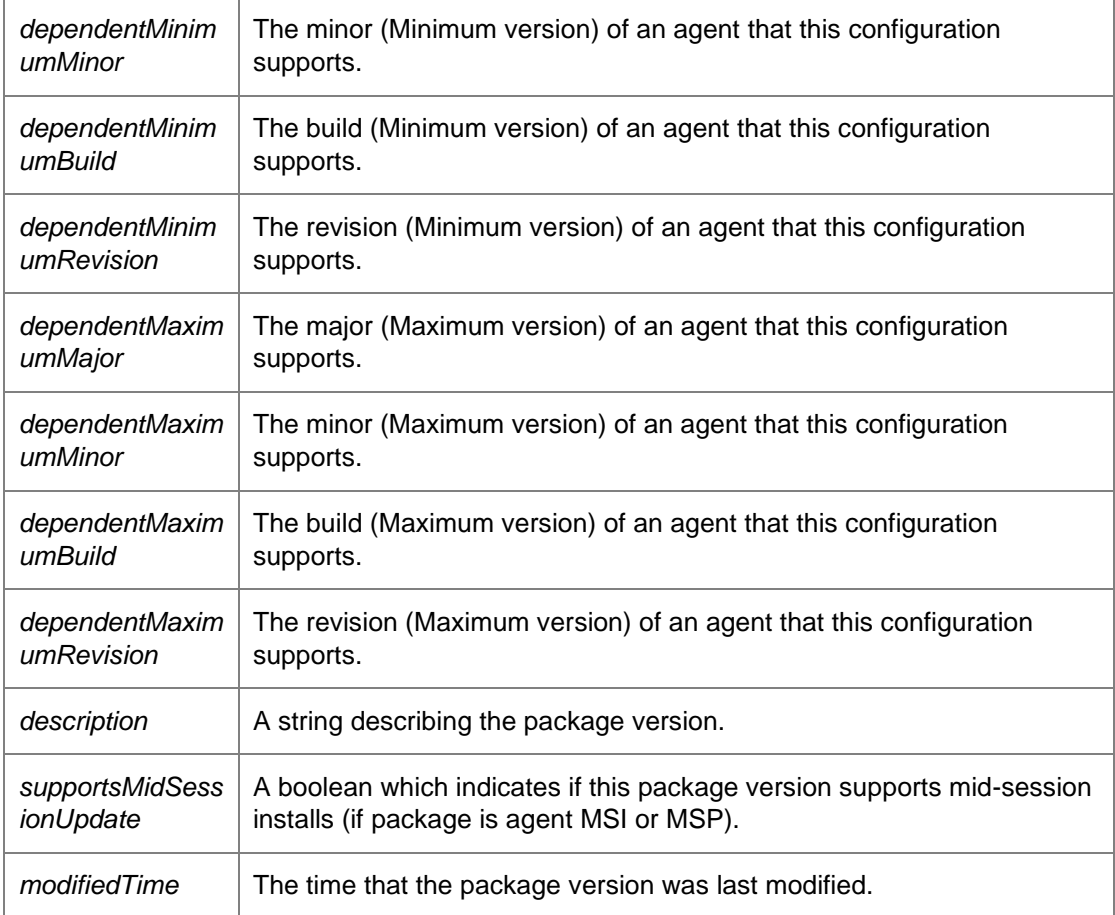

## *void DataAccessServices.PackageManagement.PackageManagement\_v3.DeletePackage (Guid*  **key***, DateTime?* **modifiedTime***)[inline]*

Deletes an existing package from the database.

#### Parameters:

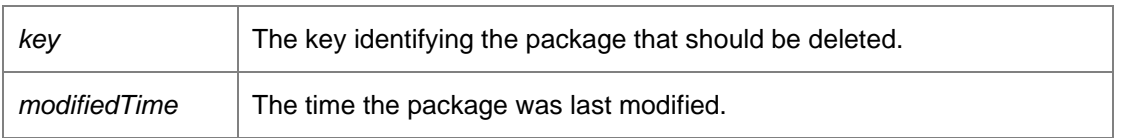

*void DataAccessServices.PackageManagement.PackageManagement\_v3.DeletePackageVersion (Guid* **packageKey***, Int32* **major***, Int32* **minor***, Int32* **build***, Int32* **revision***, DateTime?*  **modifiedTime***)[inline]*

Deletes a package version from a package.

Parameters:

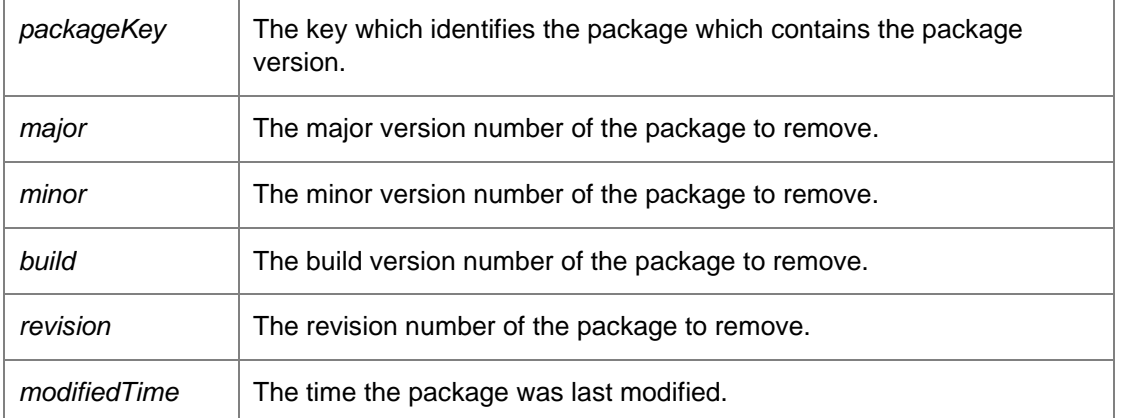

## *void DataAccessServices.PackageManagement.PackageManagement\_v3.FinalisePackageVersion (Guid* **packageVersionKey***)[inline]*

Check that a package version has been correctly uploaded.

Parameters:

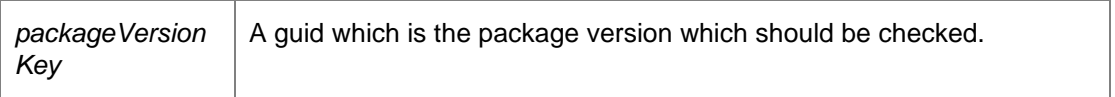

# *PackageManagementWebServiceCode.Schemas.MachinesDataSet\_v1 DataAccessServices.PackageManagement.PackageManagement\_v3.GetMachinesWithPackage (Guid* **packageKey***)[inline]*

Returns the machines that have a particular package installed.

Parameters:

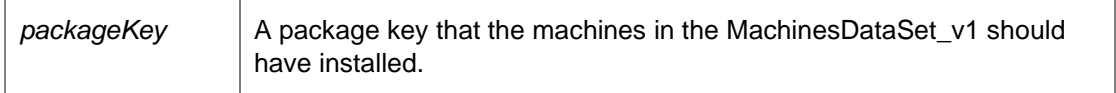

Returns:

A MachinesDataSet\_v1 that identifies machines that have a particular package installed.

## *PackageManagementWebServiceCode.Schemas.PackagesDataSet\_v2*

*DataAccessServices.PackageManagement.PackageManagement\_v3.GetPackageFromKey (Guid*  **key***)[inline]*

Returns an individual package within the database.

Parameters:

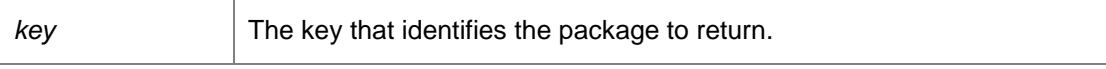

Returns:

A data set describing the package and its versions. Requires deployment or administrative access.

# *PackageManagementWebServiceCode.Schemas.PackagesDataSet\_v2 DataAccessServices.PackageManagement.PackageManagement\_v3.GetPackageFromKeyWithInPr ogress (Guid* **key***)[inline]*

Returns a package from the database that is currently in progress.

Parameters:

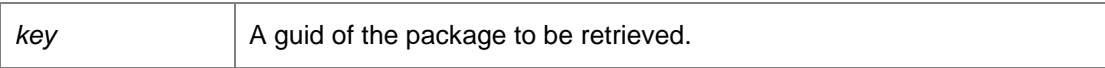

Returns:

A PackagesDataSet\_v1 containing the in progress package

# *PackageManagementWebServiceCode.Schemas.PackagesDataSet\_v2 DataAccessServices.PackageManagement.PackageManagement\_v3.GetPackages ()[inline]*

Returns all packages and their versions stored within the database.

Returns:

A data set consisting of all packages and versions. Requires deployment or administrative access.

# *PackageManagementWebServiceCode.Schemas.PackagesDataSet\_v2 DataAccessServices.PackageManagement.PackageManagement\_v3.GetPackagesWithInProgress ()[inline]*

Return packages that are currently in progress.

Returns:

A PackagesDataSet\_v1 containing the in progress packages

*Int32* 

*DataAccessServices.PackageManagement.PackageManagement\_v3.GetPackageVersionLength (Guid* **packageKey***, Int32* **major***, Int32* **minor***, Int32* **build***, Int32* **revision***)[inline]*

Determines the length of a version of a package.

#### Parameters:

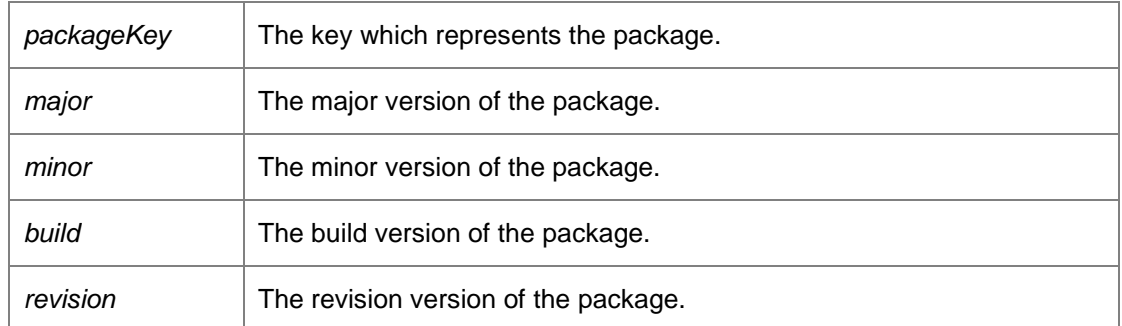

#### Returns:

The length of data in bytes.

# *String DataAccessServices.PackageManagement.PackageManagement\_v3.GetServerError ()[inline]*

Returns any errors associated with the server. Verifies that the connection to the database is valid and that the database schema is the correct version number.

# *void DataAccessServices.PackageManagement.PackageManagement\_v3.LockPackage (Guid*  **packageKey***)[inline]*

Locks a package for editing stopping other users from making changes to the package.

Parameters:

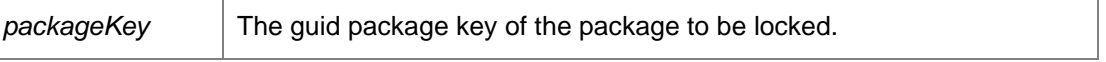

# *void DataAccessServices.PackageManagement.PackageManagement\_v3.UnlockPackage (Guid*  **packageKey***)[inline]*

Unlock a package to allow the package to be modified,

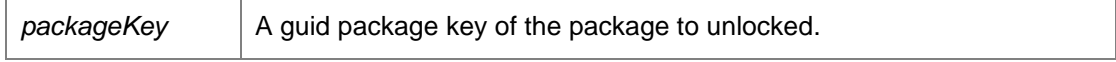

# *InterfaceStatus\_v1 DataAccessServices.PackageManagement.PackageManagement\_v3.VerifyInterface ()[inline]*

This method returns an InterfaceStatus\_v1 if the current user can login to the current database.

#### Returns:

A InterfaceStatus\_v1 enum describing the interface status

# *void DataAccessServices.PackageManagement.PackageManagement\_v3.WIPSaved (Guid*  **packageKey***)[inline]*

Sets the package as a Work In Progress package which is not deployable.

#### Parameters:

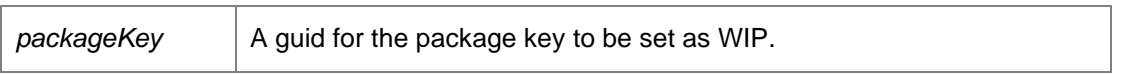

#### *The documentation for this class was generated from the following file:*

• PackageManagement\_v3.cs

# **DataAccessServices.PackageManagement.RowFixerNeeded Class Reference**

# **Public Member Functions**

• **RowFixerNeeded** (DataTable targetTable, DataColumn targetColumn, DataTable sourceTable, DataColumn sourceColumn)

The documentation for this class was generated from the following file:

• TableCopier.cs

# **DataAccessServices.PackageManagement.TableCopier Class Reference**

**Public Member Functions**

• delegate void **FixUpRow** (System.Data.DataRow targetRow, System.Data.DataRow sourceRow)

# **Static Public Member Functions**

- static bool **CanCopy** (DataColumn targetColumn, DataColumn sourceColumn)
- static void **CopyTable** (System.Data.DataTable sourceTable, System.Data.DataTable targetTable, FixUpRow rowFixer)
- static bool **HasMaxLength** (System.Data.DataColumn col)

The documentation for this class was generated from the following file:

• TableCopier.cs